# **Copaco XMLGateway manual**

Version 6.4.1

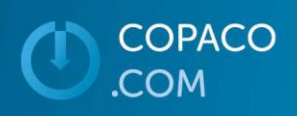

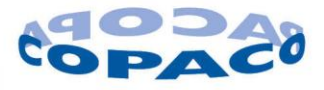

 $\ddot{O}$ 

### **Version Control**

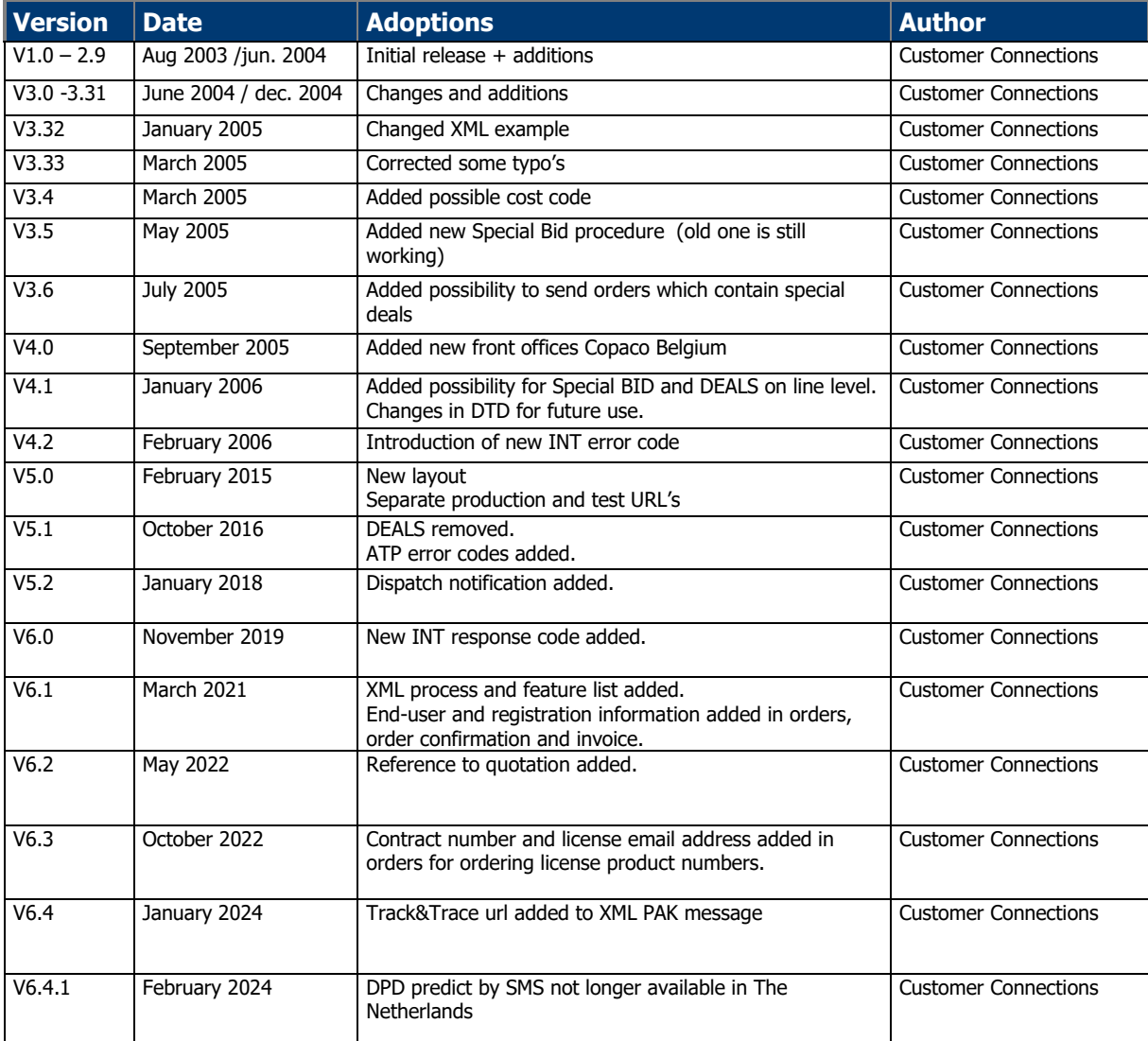

### **Terms & Abbreviations**

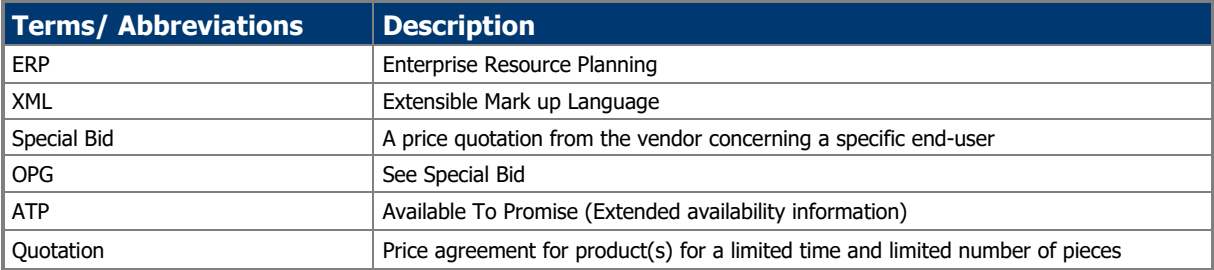

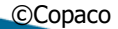

**COPACO** 

COM.

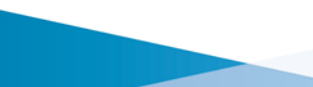

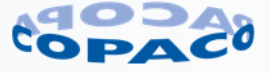

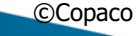

COPACO

COM.

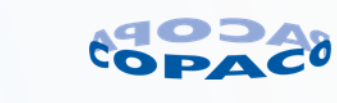

# **Index**

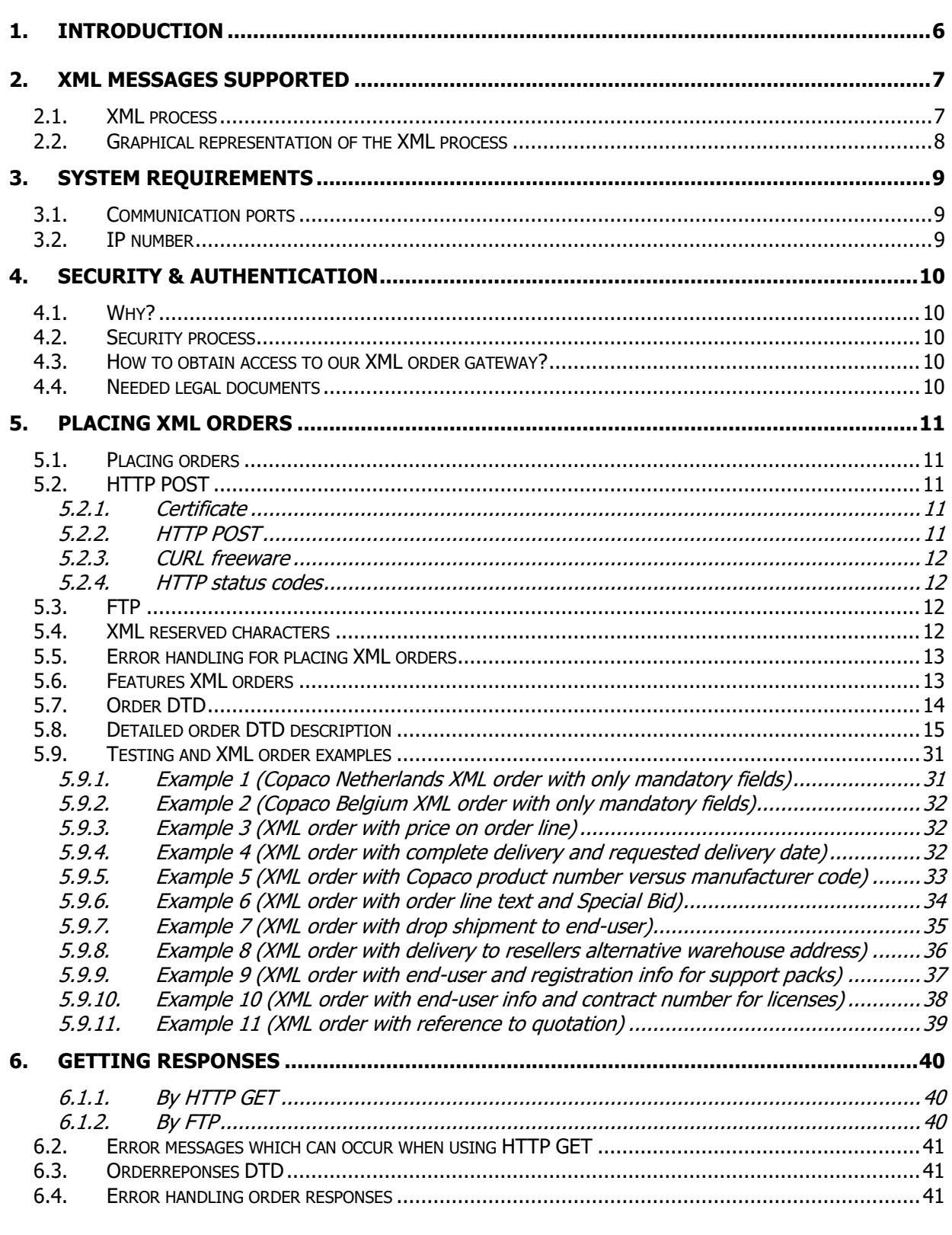

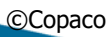

COPACO

.COM

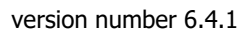

8 februari 2024

Page 4 of 104

O

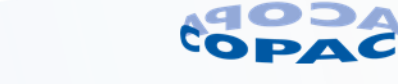

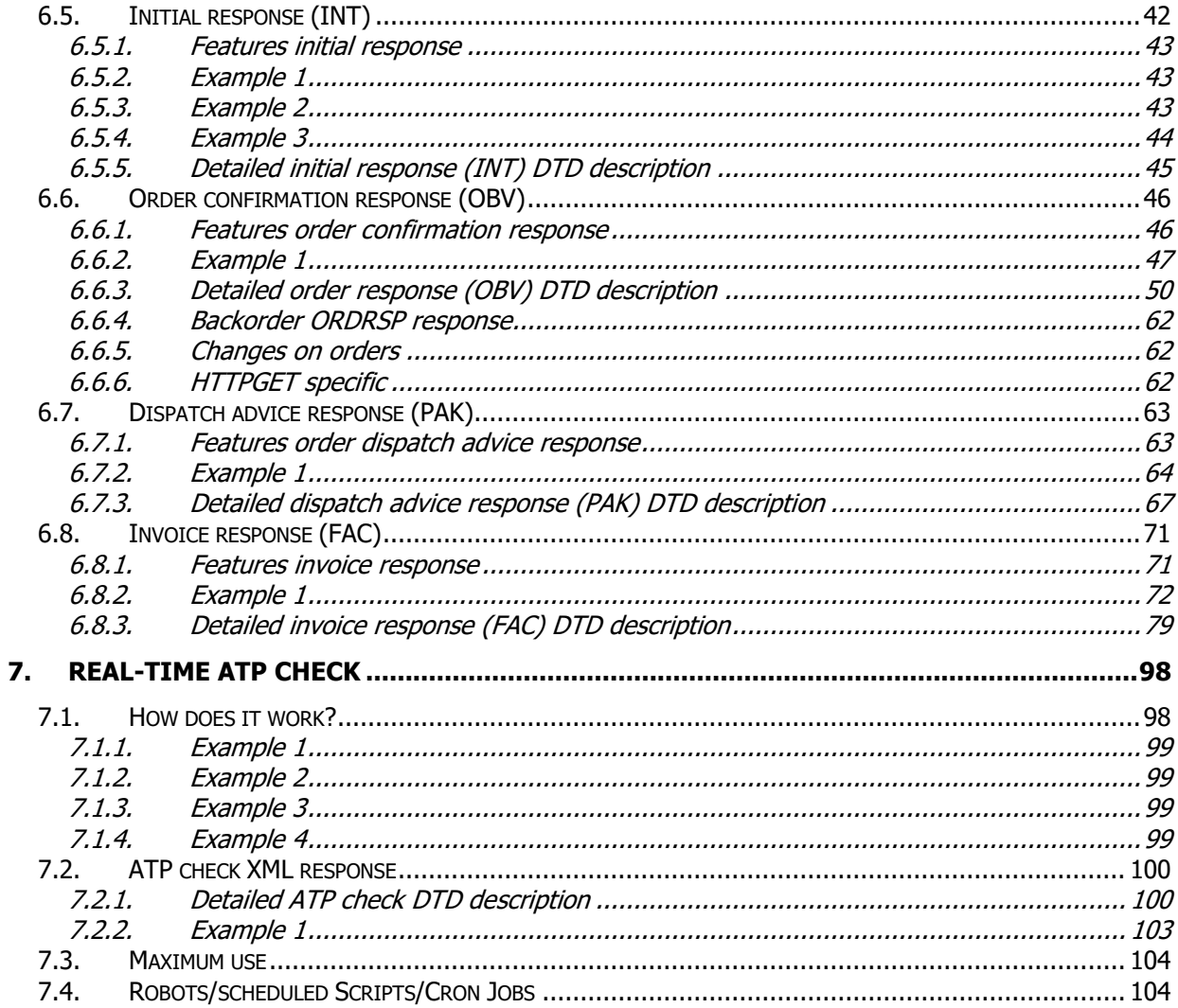

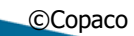

COPACO<br>.COM

8 februari 2024

Page 5 of 104

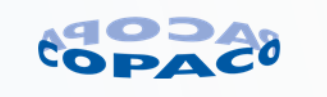

# **1. Introduction**

<span id="page-5-0"></span>This document describes how to use the Copaco XML gateway for purchase order processing.

The XML gateway is designed to receive and respond XML messages to and from the internal ERP system.

The XML communication within Copaco is an ongoing process of development, so this document is subject to change without further notice. Please check regularly with the Copaco Customer Connections department if you are using the latest version.

The latest version can also be downloaded from [http://www.copaco.com/xml\\_manual.](http://www.copaco.com/xml_manual)

For support contact Copaco Customer Connections department [\(CustomerConnections@copaco.com\)](mailto:CustomerConnections@copaco.com).

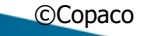

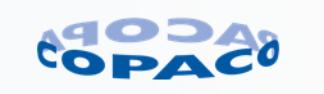

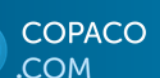

# **2. XML messages supported**

<span id="page-6-0"></span>Currently Copaco supports the following XML messages:

- Catalog files Get the complete Copaco catalog (CSV or XML), see [www.copaco.com/datafilemanual;](http://www.copaco.com/datafilemanual)
- Orders Send purchase orders towards Copaco Nederland B.V. or Copaco Belgium;
- INT-response Get the initial order response;
- 
- ORDRSP Get the detailed order confirmation;<br>• DESADV Get the electronic shipping notification DESADV Get the electronic shipping notification;<br>INVOIC Get the electronic (copy) invoice;
- Get the electronic (copy) invoice;
- Real time ATP Get instant price and stock levels (daily limit of 250 requests)

These messages are explained in this document. When new messages arrive we will implement it in this document.

### <span id="page-6-1"></span>**2.1. XML process**

Below a description of the XML process. See also a graphical representation in chapter [2.2.](#page-7-0)

- Customer sends XML order by http-post or FTP to Copaco and customer retrieves XML responses from Copaco by http-get or FTP.
- An XML INT (initial response) is generated to indicate the XML order is received. The XML INT message contains a response code to indicate if the order can or cannot be processed. The INT response does NOT confirm that we accept the order. It is just to indicate that the order is received and can or cannot be processed.
	- $\circ$  Response code 0: Order without error. Order processed in Copaco ERP system.
	- o Response code 1: Error in order. Copaco will correct the order.
	- o Response code 2: Software license detected. Copaco will manually process order.
	- $\circ$  Response code 11: Error in order. Email is sent to correct the order in the e-order portal. If not corrected within time frame mentioned in the email the incorrect order lines are automatically cancelled.
	- $\circ$  Response code 98: Customer order number already present in Copaco ERP system. To prevent processing an order multiple times the order is rejected.
	- Response code X: Sender-ID incorrect. Order rejected.
- An XML OBV (order confirmation) is generated if the order is processed.
	- $\circ$  For order lines with errors the product number is replaced with XML-BOUNCEORDER.
	- $\circ$  After correcting orders in the e-order portal or after correcting/changing orders by Copaco a new XML OBV message is generated.
	- $\circ$  Each working day for orders with open order lines a new XML OBV message with the last known status is generated.
- An XML PAK (dispatch advice) is generated after the goods are picked and ready for shipment.
	- o Multiple orders can be merged into one shipment. The XML PAK message therefor can contain information for multiple orders. Each dispatch line contains a reference to customer order number, customer order line number, Copaco order number and Copaco order line number.
- An XML FAC (invoice) is generated.
	- o If order is partial delivered multiple invoices are generated. Each invoice line contains a reference to customer order number, customer order line number, Copaco order number, Copaco order line number, Copaco dispatch number and Copaco dispatch line number.

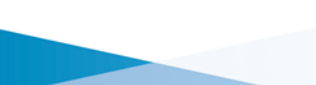

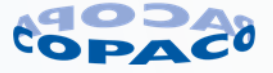

## <span id="page-7-0"></span>**2.2. Graphical representation of the XML process**

Below a representation of the XML process. See chapter [6.5](#page-41-0) for an explanation of the response codes.

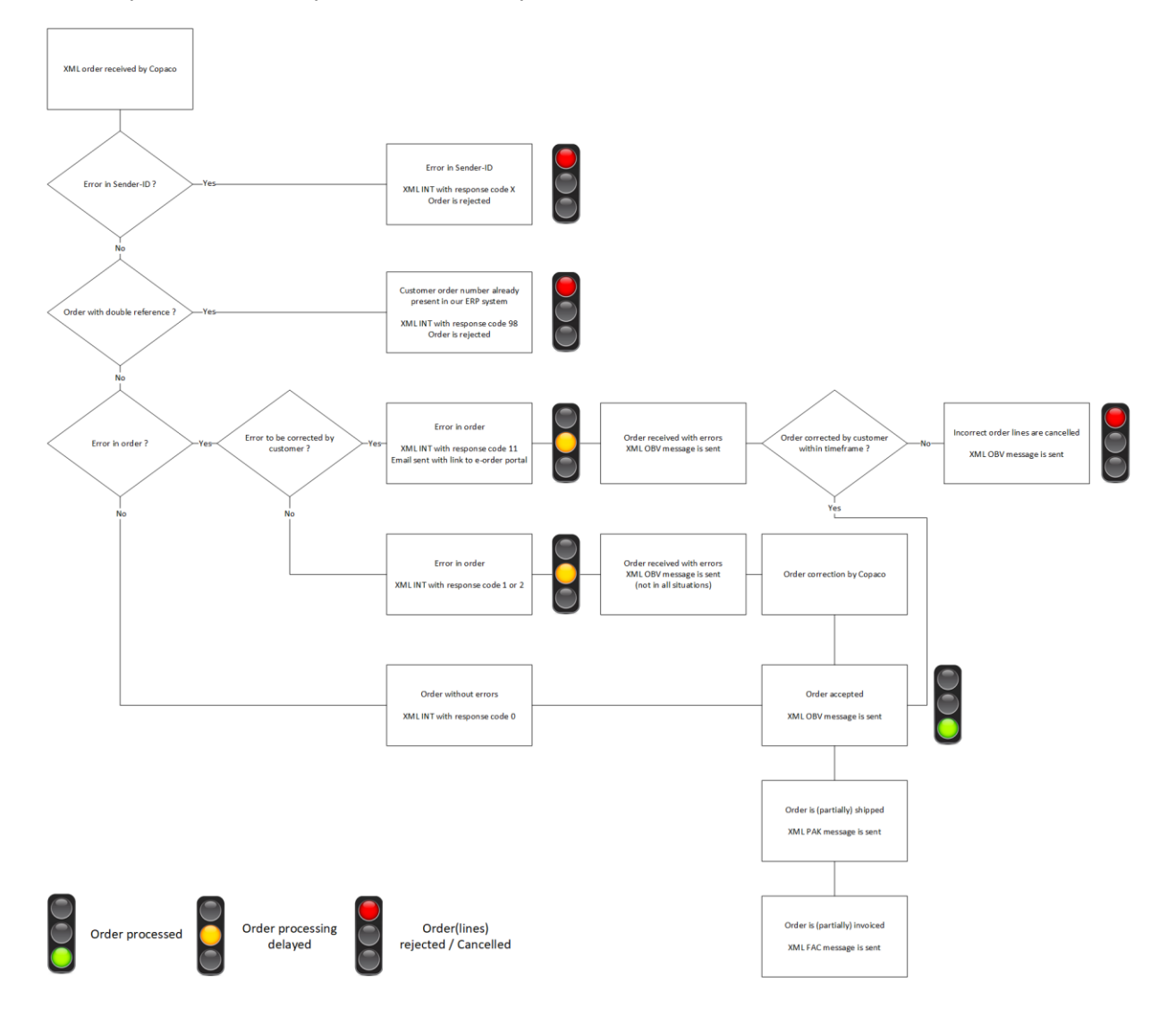

**COPACO** 

.COM

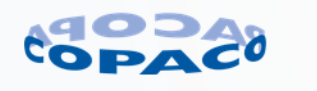

# **3. System requirements**

<span id="page-8-0"></span>For communication with Copaco there is no need for special hardware. If you can create XML messages and send them over the Internet, you have all basic needs for this communication.

### <span id="page-8-1"></span>**3.1. Communication ports**

Any server machine makes its services available to the Internet using numbered ports, one for each service that is available on the server. For example, if a server machine is running a Web server and an FTP server, the Web server would typically be available on port 80, and the FTP server would be available on port 21. Clients connect to a service at a specific IP address and on a specific port.

We use the following communication ports:

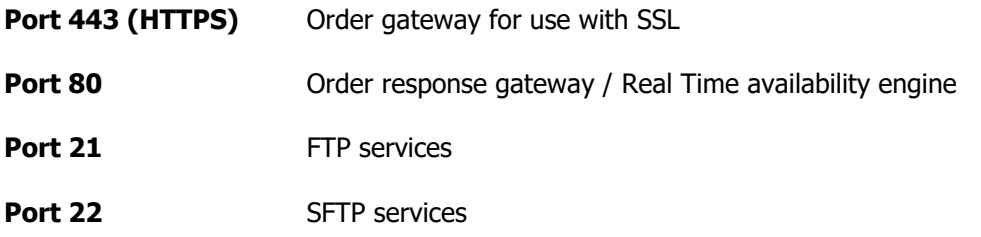

Maybe you must program or change your firewall or software security to open these ports for communication.

### <span id="page-8-2"></span>**3.2. IP number**

For communicating XML purchase orders with Copaco Nederland or Copaco Belgium you need a fixed IP address. This will be used in the security process. This is explained in the chapter Security & Authentication

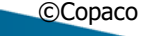

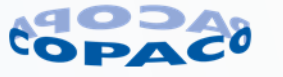

# **4. Security & Authentication**

### <span id="page-9-1"></span><span id="page-9-0"></span>**4.1. Why?**

Because we are handling your orders through an electronic process we want to protect you and us for abuse of this process. Therefore we use a 4 Phase check.

### <span id="page-9-2"></span>**4.2. Security process**

Below we describe the security checks as they occur.

#### 4.2.1.1. IP address check

When sending an XML purchase order towards us our firewall will check if you are allowed to do so (IP-number). If not you will get an error message within your application and  $\underline{no}$  order is accepted. For this reason we need to know your fixed IP address.

#### 4.2.1.2. Structure check

Is the XML message within the Copaco defined format? If not, you will get an error message within your application and no order is accepted.

#### 4.2.1.3. Customer Check

Is the customer allowed to use this feature? If not you will get an error message within your application and the order will be accepted but blocked in our ERP system. We will get e-mail notification for possible abuse on this customer number. If necessary one of our employees will contact you to discuss the situation.

#### 4.2.1.4. Sender\_ID check

Copaco will create this unique code when the customer wants to use the XML purchase order gateway. This code can be seen as a pin code used on bankcards. This is a number that is unique for each customer and is related to your customer number in our ERP system. If this sender\_ID check fails the order is rejected with response code X in the INT response.

**NOTE: the sender\_ID for orders and for the real-time price and availability system are not the same. When you use both features, you will need two separate sender\_ID codes!**

### <span id="page-9-3"></span>**4.3. How to obtain access to our XML order gateway?**

<span id="page-9-4"></span>Fill in the request form on [www.copaco.com/xml](http://www.copaco.com/xml) => menu item 'XML connection'.

### **4.4. Needed legal documents**

For the XML communication you will need to sign the document that we will send you by mail containing the sender\_ID's.

**OPACO** OM

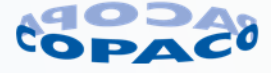

# **5. Placing XML orders**

<span id="page-10-0"></span>Below we describe the techniques, which can be used to send XML orders to Copaco Nederland or Copaco Belgium.

### <span id="page-10-1"></span>**5.1. Placing orders**

Orders can be placed by HTTP POST or FTP.

#### **IMPORTANT:**

**PLEASE DO NOT TEST WITHOUT INFORMING US!** See chapter **Fout! Verwijzingsbron niet gevonden.** for more information.

### <span id="page-10-2"></span>**5.2. HTTP POST**

Below you find the URL's for placing orders to our XML gateway: Test environment: <https://connect.copaco.com/xmlorder-test> Production environment: <https://connect.copaco.com/xmlorder>

In chapter [5.9](#page-30-0) we describe examples which you can post orders towards our XML gateway.

#### <span id="page-10-3"></span>**5.2.1. Certificate**

The connection is secured with a certificate which will be checked in the certificate store form your operating system.

If your platform don't use the standard certificate store from your operating system you may need to install the certificate manually. If you need the certificate please contact the Copaco Customer Connections department [\(CustomerConnections@copaco.com\)](mailto:CustomerConnections@copaco.com).

#### <span id="page-10-4"></span>**5.2.2. HTTP POST**

With this method you can send/post orders towards our XML gateway by HTTP POST. This can be done by a command, which must be generated by your ERP software. Below you can see an example how this works.

```
<html>
<head>

      <FORM ENCTYPE="multipart/form-data" ACTION="https://www.copaco.com/XMLORDER" METHOD=POST>
      File to process: <INPUT NAME="userfile1" TYPE="file">
      <INPUT TYPE="submit" VALUE="Send File">
      </FORM>
</body>
</head>
</html>
```
In the example you can upload an XML order file to our gateway. Very important statement in this code is de *ENCTYPE*. This must be as in the example, otherwise the order will be rejected.

**OPACO COM** 

©Copaco version number 6.4.1 8 februari 2024 Page 11 of 104

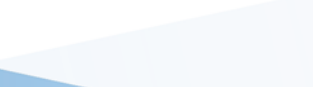

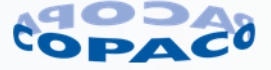

#### <span id="page-11-0"></span>**5.2.3. CURL freeware**

If your software cannot use the post command, there is another way to do this by using freeware tools. One of those tools is cURL. With this tool you can post an XML order (file) towards our gateway. cURL can the downloaded from: [http://curl.haxx.se](http://curl.haxx.se/)

Example how to use cURL (see cURL manual for detailed information): curl --data-binary @c:\yourorder.xml<https://connect.copaco.com/xmlorder-test>

#### <span id="page-11-1"></span>**5.2.4. HTTP status codes**

HTTP status code 200:

The HTTP request is sent correctly. This does NOT confirm that we accept the order.

HTTP status code 500: Internal server error. Possible cause: Syntax error in XML structure or XML reserved character is used.

- < (smaller than sign) must be escaped as: < (including the semicolon)
- $>$  (greater than sign) must be escaped as: > (including the semicolon)
- " (double quote) must be escaped as: " (including the semicolon)
- ' (single quote) must be escaped as:  $\&$ apos; (including the semicolon)
- $\&$  (ampersand) must be escaped as:  $&j$  (including the semicolon)

### <span id="page-11-2"></span>**5.3. FTP**

Orders can also be placed on our FTP server. For FTP credentials please contact the Copaco Customer Connections department [\(CustomerConnections@copaco.com\)](mailto:CustomerConnections@copaco.com).

### <span id="page-11-3"></span>**5.4. XML reserved characters**

In XML messages there are reserved characters. If these reserved characters are used as data within the XML element of attribute they must be escaped.

The following characters must be escaped if used in data fields. If these characters are not escaped the XML order is rejected or processing is delayed.

- $\le$  (smaller than sign) must be escaped as: < (including the semicolon)
- $\geq$  (greater than sign) must be escaped as: > (including the semicolon)
- " (double quote) must be escaped as: " (including the semicolon)
- ' (single quote) must be escaped as: ' (including the semicolon)
- & (ampersand) must be escaped as: & amp; (including the semicolon)

The characters below must be used without escaping if used in data fields. If these characters are escaped the XML order is rejected or processing is delayed.

- Characters with accent aigu (like é or É), accent grave (like è or È), accent circonflexe (like ê or Ê), trema (like ë or Ë) or Cedilla (ç)
- Characters ? ! @ # \$ % ^ \* ( ) { } \ / [ ] =

©Copaco version number 6.4.1 8 februari 2024 Page 12 of 104

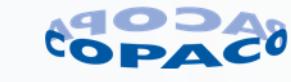

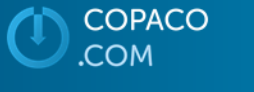

### <span id="page-12-0"></span>**5.5. Error handling for placing XML orders**

Implementing an error handling procedure is preferred so you are sure that the order is received by Copaco.

#### XML orders by HTTP-post:

Check the http-status after sending an order.

- Http-status '200 OK': XML message is received This does not guarantee the XML order is processed correctly. Check the XML INT message for the status if your XML order is processed with/without errors or if your XML order is rejected (see chapte[r 6.5\)](#page-41-0).
- Http-status '500 internal server error': Syntax error in XML message or Copaco service temporarily down. Check XML message for reserved characters (see chapte[r 5.4\)](#page-11-3), missing mandatory XML segments or attributes or if the format of the value is according specifications.

#### XML orders by FTP:

Check the FTP status codes after uploading an XML order.

• Check is upload is successful. The FTP server gives a status back like transferred successful or similar message. This does not guarantee the XML order is processed correctly. Check the XML INT message for

the status if your XML order is processed with/without errors or if your XML order is rejected (see chapte[r 6.5\)](#page-41-0).

• If the syntax of the XML order is incorrect the file is moved to the 'error' folder (timestamp is added to the filename). Check XML message for reserved characters (see chapte[r 5.4\)](#page-11-3), missing mandatory XML

segments or attributes or if the format of the value is according specifications.

• When a connection to the FTP server your code will generate error messages like time-out, could not connect to server, connection attempt failed or similar error messages.

### <span id="page-12-1"></span>**5.6. Features XML orders**

The following features are available in XML orders:

- Complete or partial delivery
- Delivery date for whole order
- Customer Reference
- Recipient reference
- Contact person (email address) within customers organisation
- Shipment to alternative warehouse address
- Shipment to end-user
- Delivery notification from carrier
- End-user information e.g. registration of support packs or licenses at vendor.
- **Order lines** 
	- o Ordering based on Copaco product number or manufacturer code
	- o Customer product number as reference for XML responses
	- o Delivery date for specific order line
	- o Instructions for order line
	- o Special bid number for order line
	- $\circ$  End-user information e.g., registration of support packs or licenses at vendor.

**COPACO COM** 

©Copaco version number 6.4.1 8 februari 2024 Page 13 of 104

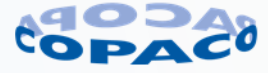

- o Serial number, sku and/or purchase date e.g. registration of support packs or licenses at vendor.
- o Reference to quotation.

### <span id="page-13-0"></span>**5.7. Order DTD**

The order DTD is available via URL [http://www.copaco.com/dtd/xml\\_order.dtd](http://www.copaco.com/dtd/xml_order.dtd) View page source for detailed information.

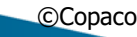

COPACO

**COM** 

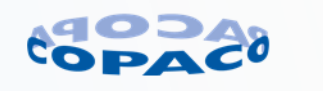

### <span id="page-14-0"></span>**5.8. Detailed order DTD description**

Detailed explanation of the XML fields.

#### **Element (mandatory)**

**XML\_order**

The main element for the XML order-in

#### **Attribute (mandatory)**

**documentsource** The default value for this attribute must be "order\_in".

#### **Attribute (mandatory)**

**external\_document\_id**

This must be a unique number or token. Most customers use a unique incremental number, which is generated by their ERP software. The external document id you send on every message will be stored in our database.

Maximum length: 30 characters

#### **Attribute (mandatory)**

**supplier**

This value must be:

Value must be: **COPACO** - (must be in capitals) for Copaco Nederland **6010** for Copaco Belgium

#### **Attribute (optional)**

warehouse\_location This attribute is for future use only.

#### **Element (mandatory)**

**orderheader**

This element contains overall information about the order

#### **Attribute (mandatory) sender\_id**

This attribute must contain the sender\_id code, which we supplied you with. The sender\_id code is used to identify you. The sender\_id code is static and will only change on behalf of Copaco Nederland

#### **Attribute (optional)**

ordertype This attribute is for future use only.

#### **Attribute (mandatory)**

**customer\_ordernumber**

Your purchase order number. This must be a unique number or token. Most customers use a unique incremental number, which is generated by their ERP software. The external\_document\_id you send on every message will be stored in our database. We will check every external\_document\_id you send and if that value has been submitted and accepted before, we will immediately reject the order. Then you have to send a new external\_document\_id in order to process the order.

Maximum length: 35 characters

©Copaco version number 6.4.1 8 februari 2024 Page 15 of 104

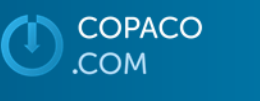

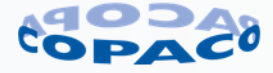

#### **Attribute (optional)**

#### testflag

This attribute is since version 5.0 not in use. If used default value must be set to N. Orders with the testflag set to Y will  $NOT$  be processed in our production environment or test environment.

#### **Attribute (mandatory)**

#### **orderdate**

The date the order is created.

Date format: DD-MM-YYYY

#### **Attribute (mandatory)**

#### **completedelivery**

Indicates complete or partial delivery. Set to Y for complete delivery or set to N when partial delivery is allowed

#### **Attribute (optional)**

requested\_deliverydate

The requested overall delivery date in the format DD-MM-YYYY. This delivery date can be overruled by de *delivery date* in the order lines on item level. The order date can be maximum 1 month ahead of the system date. If empty the order will be shipped as soon as possible.

#### **Attribute (optional)**

recipientsreference

Optional reference for the goods receiver. NOTE: this can be different from the end-user reference. This field may contain Free text.

Maximum length: 22 characters

#### **Element (mandatory)**

**Customer**

Details about you as an ordering party.

#### **Element (mandatory)**

**customerid** Your customer number

#### **Element (optional)**

customercontact

Additional information about a specific contact person for this specific purchase order.

### **Attribute (optional)**

e-mail

E-mail address of the contact person within customers organisation.

If the order contains an error on one or more order lines an e-mail with a link to the e-order portal is sent to the customer to correct the order. **Remarks:**

- The e-order portal feature is only available if activated by Copaco.
- An e-mail is only sent when the domain name is the same as for the e-mail address activated.
- See chapter [2.2](#page-7-0) and [6.5](#page-41-0) for more information.

©Copaco version number 6.4.1 8 februari 2024 Page 16 of 104

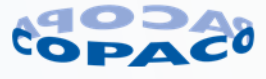

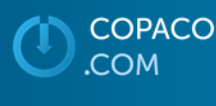

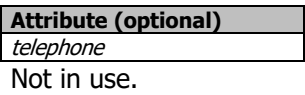

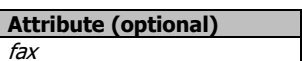

Not in use.

#### **Element (optional)**

#### ShipTo

Needed when shipping to another address then your default address. Do not use reading sings like "&".

#### **Element (optional)**

#### addresstype

When using ship addresses for different warehouses, you will need to use this tag and set it to the value "WE"

This tag must be used together with element 'addresscode' but cannot used at the same time with element 'adress'

#### **Element (optional)**

addresscode

When using ship addresses for different warehouses, you will need to use this tag and put in the address code for this ship to address. This must be a code which we use in our ERP system. Only Copaco can authorize and activate different standard <ShipTo> address codes. Please consult us before using this option.

This tag must be used together with element 'addresstype' but cannot used at the same time with element 'adress'

#### **Element (optional)**

adress

**Remark:**

Note the incorrect spelling of the element name. Information for end-user shipment address.

This tag cannot used at the same time with element 'addresstype' and/or element 'addresscode'.

#### **Element (mandatory)**

#### **name1**

name line 1, empty element is not allowed.

Maximum length: 35 characters

#### **Element (optional)**

name2

name line 2, empty element is not allowed. This element is only allowed when element 'name1' already exists.

Maximum length: 35 characters

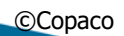

©Copaco version number 6.4.1 8 februari 2024 Page 17 of 104

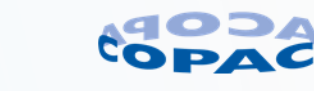

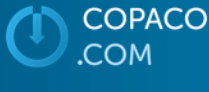

#### **Element (optional)**

name3

name line 3, empty element is not allowed. This element is only allowed when element 'name2' already exists.

Maximum length: 35 characters

#### **Element (optional)** name4

name line 4, empty element is not allowed. This element is only allowed when element 'name3' already exists.

Maximum length: 35 characters

#### **Element (mandatory)**

**street**

Street address including housenumber

Maximum length: 35 characters

#### **Element (mandatory)**

#### **postalcode**

Syntax for postalcode:

- Netherlands: "1234 AB"
- Belgium: "1234"
- Luxembourg: "1234"
- France: "12345"

Syntax postalcode for other countries are available on request. Processing orders is delayed for other countries as listed above and will result in variable shipment costs depending on size and weight.

#### **Element (mandatory)**

**city**

City name.

Maximum length: 35 characters

#### **Element (optional)**

- country NL = Netherlands (default value when element 'country' is not used)
- BE = Belgium
- $LU = Luxembourq$
- FR = France

Country codes for other countries are available on request. Processing orders is delayed for other countries as listed above and will result in variable shipment costs depending on size and weight.

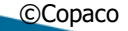

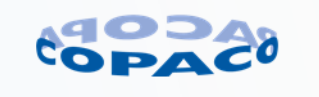

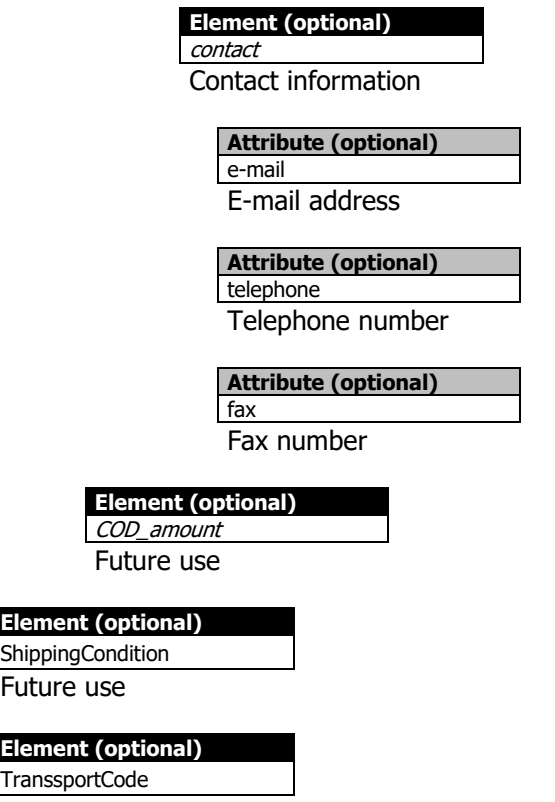

Future use

COPACO

COM.

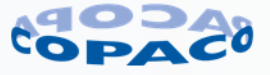

#### **Element (optional)**

notification For specific notifications

#### **Attribute (mandatory) type**

Allowed parameter for type:

DispatchPredict = Email address or telephone number for receiving delivery notification from carrier.

- Email address has a maximum length of 50 characters
- Telephone number must be in the international format with plus sign  $(+)$ before the country code. Area code must be sent without leading zero. Example: +32981234567
	- +32: Country code for Belium

98: Area code 098 without leading zero

1234567: Subscriber number

#### **Remarks:**

- The predict notification is sent by the carrier. Copaco is not liable for non-received messages or for the content of the received messages.
- One communication method (email address or telephone number) is allowed.
- Email address is the preferred method for communication.
- Email server must be able to except emails from carrier.
- Telephone number must be able to receive SMS messages/text messages from carrier.

#### **Restrictions:**

- Predict notifications is only available for the carriers DHL and DPD
- DPD:
- o Predict notification is available in the countries listed on <https://www.dpd.com/nl/nl/zakelijk/predict/>
- o Predict notification by SMS is no longer available in The Netherlands from March 1st 2024.
- DHL:
	- o Predict notifications is available in the countries: Netherlands, Belgium, Luxembourg, Austria, Czech Republic, Denmark, Estonia, Finland, Germany, Hungary, Latvia, Lithuania, Poland, Slovakia, Slovenia and Sweden.

#### **Element (optional)**

License\_data

All data in this tag is for future use only!

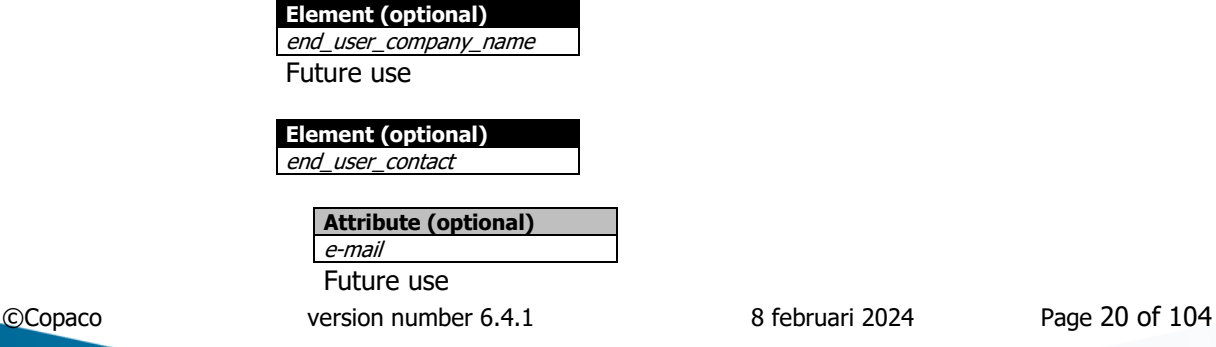

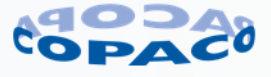

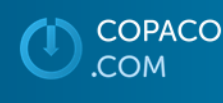

**Attribute (optional)** telephone

Future use

**Attribute (optional)** fax Future use

**Element (optional)**

end\_user\_name Future use

**Element (optional)**

end\_user\_address Future use

**Element (optional)**

end\_user\_city Future use

#### **Element (optional)**

end\_user\_countrycode Future use

**Element (optional)**

end\_user\_vatnr Future use

#### **Element (optional)**

contract\_type Future use

#### **Element (optional)**

text

ordertext

You can use a free text value here. Mandatory if the next elements are used.

#### **Element (mandatory)**

textqualifier

Allowed text qualifiers.

0001 – order heading text on order level.

**NOTE: use the 0001 qualifier for the overall order reference (other than your order number). Do not fill in just the number 1, the predecessor zeros are mandatory!**

#### **Element (mandatory)**

You can use a free text value here. Only texts with the permitted qualifier will be processed on the stated documents.

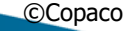

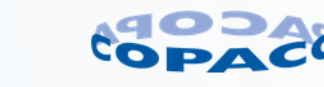

#### **Element (optional)**

end-user\_information

End-user information. Depending on type of order or product necessary to process the order. E.g. for registration of support packs or licenses at vendor.

#### **Remarks:**

- Although some XML elements are optional, they may be mandatory depending on type of order or product. Please consult Sales department which information is mandatory.
- Maximum length is defined according the Copaco ERP system. Maximum length may be less in the connected system e.g. in the system at the vendor for registration of support packs or licenses.

#### **Element (mandatory)**

**end-user\_name1** End-user (company) name field 1

Maximum length: 35 characters

#### **Element (optional)**

end-user\_name2 End-user (company) name field 2

Maximum length: 35 characters

#### **Element (mandatory)**

#### **end-user\_street**

End-user street address including housenumber

Maximum length: 35 characters

#### **Element (mandatory)**

#### **end-user\_postalcode**

End-user postalcode. Syntax for postalcode:

- Netherlands: "1234 AB"
- Belgium: "1234"
- Luxembourg: "1234"
- France: "12345"

Syntax postalcode for other countries are available on request.

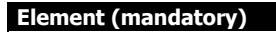

**end-user\_city**

End-user city

Maximum length: 35 characters

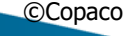

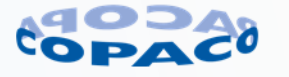

#### **Element (mandatory)**

**end-user\_country**

NL = Netherlands BE = Belgium

 $LU = Luxembourg$ 

FR = France

 $DE =$ 

Country codes for other countries are available on request.

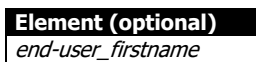

End-user first name

Please note: May be mandatory by vendor. Maximum length: 35 characters

#### **Element (optional)**

end-user\_lastname End-user last name

Please note: May be mandatory by vendor. Maximum length: 35 characters

#### **Element (optional)**

end-user\_telephone

End-user telephone number in the international format with plus sign (+) before the country code. Area code must be sent without leading zero. Example: +31981234567

+31: Country code for the Netherlands Area code 098 without leading zero 1234567: Subscriber number

Please note: May be mandatory by vendor.

#### **Element (optional)**

end-user\_emailaddress End-user email address.

Please note: May be mandatory by vendor. Maximum length: 70 characters

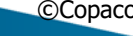

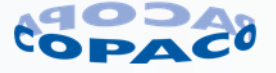

#### **Element (optional)**

end-user\_language

End-user language based on the 'alpha-2' ISO country code

NL = Dutch (default value when element 'end-user\_language' is not used)

 $EN =$  English

FR = French

DE = German

See link below for list of ISO country codes: [https://en.wikipedia.org/wiki/List\\_of\\_ISO\\_3166\\_country\\_codes](https://en.wikipedia.org/wiki/List_of_ISO_3166_country_codes)

Please note: May be mandatory by vendor.

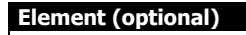

license\_emailaddress Resellers email address for license product numbers.

Please note: May be mandatory by vendor. Maximum length: 70 characters

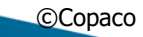

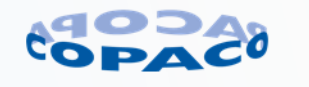

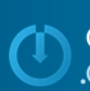

### **Element (mandatory)**

**orderline**

#### **Element (mandatory) linenumber**

Indicates the line on the order. This is just an automatic number. Increase the value for each new line. You can use your own Line-ID if you want. You can choose a value between 1 and 999999 [max. 6 digits]. This element must be used if you want to process orderresponses automatically.

#### **Element (mandatory)**

**item\_id**

This field must contain the part number.

#### **Attribute (mandatory)**

**tag**

PN item\_id = Supplier part number

MF item\_id = Manufacturer part number

CU item\_id = Customer part number (maximum length: 35 characters)

Each and all of the tags can be used only once in each order line.

A minimum of one tag and corresponding item\_id is mandatory.

One tag with PN or MF is mandatory.

PN is preferred and has a higher priority over MF.

If you provide both, they both MUST be correct. If one of them is incorrect the order will generate errors.

Lines with the CU tag only will not be processed!.

#### **Element (mandatory)**

#### **quantity**

Quantity of the ordered item. No decimals allowed. No separators allowed.

#### **Attribute (optional)**

unit

At the moment only ST (pieces) is allowed.

#### **Element (optional)**

**Deliverydate** 

Requested date of delivery of the specific item. This overrules the overall delivery date if set in the attribute "requested\_deliverydate".

Date format: DD-MM-YYYY

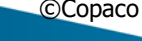

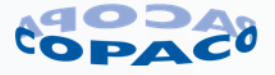

#### **Element (optional)**

#### price

If element 'price' is included the price must match with the price in our ERP system, unless within agreed margins.

If element 'price' is not included our ERP system price is used in the order. No separators other than decimal separator. Decimal separator is a point.

#### **Remarks:**

- The price field must contain the price per unit.
- The price field has no legal value.

When sending in special-bid//OPG, you can send the expected price in this field. On the next page you can find how you must send us these special kind of orders. NOTE: the price field is the expected price for this product in the special-bid/OPG, the final price is confirmed by us in the ORDRSP message.

#### **Attribute(optional)**

currency

The currency in which the price is stated. Currently only EUR (EURO) is allowed.

#### **Element (optional)**

item\_description

You can use a free text value as item description here.

#### **Element (optional)**

orderlinetext

Used to indicate that text elements are included. Mandatory if the next elements are used.

#### **Element (mandatory)**

**textqualifier**

Allowed text qualifiers

0001 – This is an instruction line for us. E.g. for configuration purposes.

BID – This tag indicates that this line contains is a special bid (as obtained from a vendor e.g. HP of IBM)

#### **Element (mandatory)**

**text**

You can use a free text here. Only texts with the permitted qualifiers will be processed on the stated documents. In the table below you can see what we expect when using one of the qualifiers named above.

0001 MUST contain free text (max. 70 char.) Order is manually checked. Delivery may be delayed. BID MUST contain the special bid number as agreed with vendor (max. 70 char.)

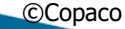

**OPACO** :OM

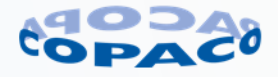

#### **Element (optional)**

orderline\_info

Additional information for order line. Depending on type of order or product necessary to process the order. Delivery may be delayed if information is missing.

#### **Element (optional)**

end-user\_orderline\_info

End-user information for order line. Depending on type of order or product necessary to process the order. E.g. for registration of support packs or licenses at vendor.

#### **Remarks:**

- Although some XML elements are optional, they may be mandatory by the vendor depending on type of order or product. Please consult Sales department which information is mandatory.
- Maximum length is defined according the Copaco ERP system. Maximum length may be less in the connected system e.g. in the system at the vendor for registration of support packs or licenses.

#### **Element (mandatory)**

**end-user\_orderline\_name1** End-user (company) name field 1

Maximum length: 35 characters

#### **Element (optional)**

end-user\_ orderline\_name2 End-user (company) name field 2

Maximum length: 35 characters

#### **Element (mandatory)**

**end-user\_ orderline\_street** End-user street address including housenumber

Maximum length: 35 characters

#### **Element (mandatory)**

#### **end-user\_ orderline\_postalcode**

End-user postalcode. Syntax for postalcode:

- Netherlands: "1234 AB"
- Belgium: "1234"
- Luxembourg: "1234"
- France: "12345"

Syntax postalcode for other countries are available on request.

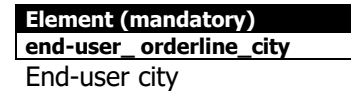

Maximum length: 35 characters

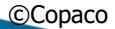

©Copaco version number 6.4.1 8 februari 2024 Page 27 of 104

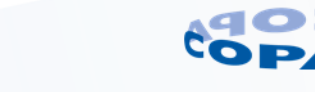

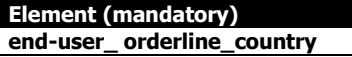

- NL = Netherlands
- BE = Belgium
- $LU = Luxembourg$
- FR = France
- $DE = Germany$

Country codes for other countries are available on request.

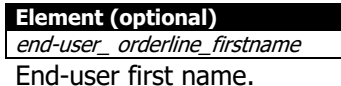

Please note: May be mandatory by vendor Maximum length: 35 characters

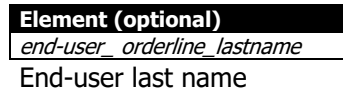

Please note: May be mandatory by vendor. Maximum length: 35 characters

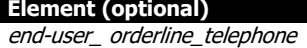

End-user telephone number in the international format with plus sign (+) before the country code. Area code must be sent without leading zero. Example: +31981234567

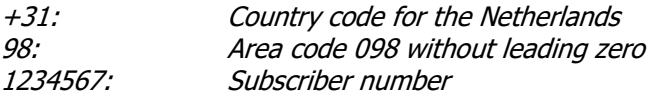

Please note: May be mandatory by vendor.

#### **Element (optional)**

end-user\_ orderline\_emailaddress End-user email address

Please note: May be mandatory by vendor. Maximum length: 70 characters

#### **Element (optional)**

end-user\_orderline\_language End-user language based on the 'alpha-2' ISO country code

 $NL = Dutch (default value when element 'end-user-orderline_language' is not used)$ EN = English FR = French  $DE =$ See link below for list of ISO country codes: [https://en.wikipedia.org/wiki/List\\_of\\_ISO\\_3166\\_country\\_codes](https://en.wikipedia.org/wiki/List_of_ISO_3166_country_codes)

Please note: May be mandatory by vendor.

©Copaco version number 6.4.1 8 februari 2024 Page 28 of 104

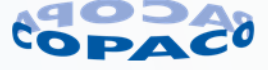

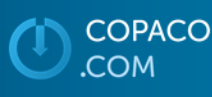

#### **Element (optional)**

license\_orderline\_emailaddress Resellers email address for license product numbers.

Please note: May be mandatory by vendor. Maximum length: 70 characters

#### **Element (optional)**

registration\_info

Registration information for order line. Depending on type of order or product necessary to process the order. E.g. for registration of support packs or licenses at vendor. Delivery may be delayed if information is missing.

#### **Remarks:**

- Although some XML elements are optional, they may be mandatory depending on type of order or product. Please consult Sales department which information is mandatory.
- Maximum length is defined according the Copaco ERP system. Maximum length may be less in the connected system e.g. in the system at the vendor for registration of support packs or licenses.

#### **Element (optional)**

registration

**Element (optional)** serial-number

Serial number of product that is registered.

Please note: May be mandatory by vendor. Maximum length: 18 characters

#### **Element (optional)** sku

Sku (or product number) of product that is registered.

Please note: May be mandatory by vendor. Maximum length: 35 characters

#### **Element (optional)**

purchase date

Purchase date of product that is registered.

Please note: May be mandatory by vendor. Date format: DD-MM-YYYY

#### **Element (optional)**

contractnumber

Contractnumber of product that is registered.

Please note: May be mandatory by vendor. Maximum length: 35 characters

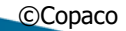

COPACO COM

©Copaco version number 6.4.1 8 februari 2024 Page 29 of 104

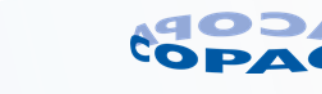

#### **Element (optional)**

quotation\_reference

Reference to Quotation information for order line. Delivery may be delayed if information is missing.

#### **Remarks:**

• Quotation information is provided in the quotation offer email sent by Copaco.

#### **Element (mandatory)**

**quotation\_number**

Quotation number as communicated by Copaco.

#### **Element (mandatory) quotation\_linenumber**

Quotation line number as communicated by Copaco.

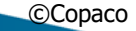

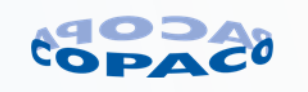

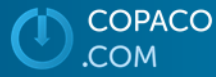

### <span id="page-30-0"></span>**5.9. Testing and XML order examples**

We advise you to you place XML orders to our test environment before you place XML orders to our production environment. Incorrect syntax of XML orders can result in processing errors or partly processed orders.

#### **Before conducting testing, please contact us. We will activate the account in our test environment and provide you with test data like product numbers, prices and tips.**

#### **IMPORTANT:**

Please inform us after placing a test order with the following information:

- Date/time when the test order is sent
- Order reference
- Which XML response you want to receive back (INT, OBV, PAK or FAC)

We will check the XML order and provide you with feedback. Checking will be according 'best effort'.

#### **PLEASE DO NOT TEST WITHOUT INFORMING US!**

Below some example XML orders for the most common scenarios.

#### <span id="page-30-1"></span>**5.9.1. Example 1 (Copaco Netherlands XML order with only mandatory fields)**

Below an example of an XML order with:

- Only mandatory fields
- Order for the Copaco Netherlands organisation (supplier="COPACO")
- Customer order number 'Order 12345'
- Customer '12'
- One order line with Copaco product number 'HPPE135T-ABH' and quantity of '2'

```
<?xml version="1.0" standalone="yes"?>
<XML_order documentsource="order_in" external_document_id="Abcdef" supplier="COPACO">
      <orderheader sender_id="12345" customer_ordernumber="Order 12345" orderdate="16-02-2015"
      completedelivery="N">
              <Customer>
                    <customerid>12</customerid>
             </Customer>
      </orderheader>
      <orderline>
             <linenumber>1</linenumber>
             <item_id tag="PN"> HPPE135T-ABH </item_id>
             <quantity>2</quantity>
      </orderline>
</XML_order>
```
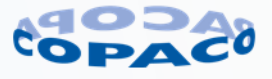

#### <span id="page-31-0"></span>**5.9.2. Example 2 (Copaco Belgium XML order with only mandatory fields)**

Below an example of an XML order with:

• Same as example 1 but for Copaco Belgium organisation (supplier="6010")

```
<?xml version="1.0" standalone="yes"?>
<XML_order documentsource="order_in" external_document_id="Abcdef" supplier="6010">
       <orderheader sender_id="12345" customer_ordernumber="Order 12345" orderdate="16-02-2015"
      completedelivery="N">
              <Customer>
                    <customerid>12</customerid>
             </Customer>
       </orderheader>
       <orderline>
             <linenumber>1</linenumber>
             <item_id tag="PN"> HPPE135T-ABH </item_id>
              <quantity>2</quantity>
       </orderline>
</XML_order>
```
#### <span id="page-31-1"></span>**5.9.3. Example 3 (XML order with price on order line)**

Below an example of an XML order with:

• Order line (yellow marked) with price '128.25'. Price is price per unit.

```
<?xml version="1.0" standalone="yes"?>
<XML_order documentsource="order_in" external_document_id="Abcdef" supplier="COPACO">
       <orderheader sender_id="12345" customer_ordernumber="Order 12345" orderdate="16-02-2015"
      completedelivery="N">
             <Customer>
                     <customerid>12</customerid>
              </Customer>
       </orderheader>
       <orderline>
             <linenumber>1</linenumber>
             <item_id tag="PN">HPPE135T-ABH</item_id>
             <quantity unit="ST">2</quantity>
              <price currency="EUR">125.85</price>
       </orderline>
```
</XML\_order>

#### <span id="page-31-2"></span>**5.9.4. Example 4 (XML order with complete delivery and requested delivery date)**

Below an example of an XML order with:

- Complete delivery (yellow marked)
- Requested delivery date '25 February 2015' (green marked)

```
<?xml version="1.0" standalone="yes"?>
<XML_order documentsource="order_in" external_document_id="Abcdef" supplier="COPACO">
       <orderheader sender_id="12345" customer_ordernumber="Order 12345" orderdate="16-02-2015"
       completedelivery="Y" requested_deliverydate"25-02-2015">
             <Customer>
                    <customerid>12</customerid>
             </Customer>
       </orderheader>
       <orderline>
              <linenumber>1</linenumber>
             <item_id tag="PN">HPPE135T-ABH</item_id>
              <quantity unit="ST">1</quantity>
              <price currency="EUR">125.85</price>
       </orderline>
</XML_order>
```
COPACO COM

©Copaco version number 6.4.1 8 februari 2024 Page 32 of 104

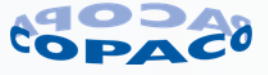

#### <span id="page-32-0"></span>**5.9.5. Example 5 (XML order with Copaco product number versus manufacturer code)**

Below an example of an XML order with:

- First order line (yellow marked) with Copaco product number 'HPPE135T-ABH'.
- Second order line (green marked) with vendor number 'PE135T#ABH'.

```
<?xml version="1.0" standalone="yes"?>
<XML_order documentsource="order_in" external_document_id="Abcdef" supplier="COPACO">
      <orderheader sender_id="12345" customer_ordernumber="Order 12345" orderdate="16-02-2015"
      completedelivery="N">
             <Customer>
                    <customerid>12</customerid>
             </Customer>
      </orderheader>
      <orderline>
             <linenumber>1</linenumber>
             <item_id tag="PN">HPPE135T-ABH</item_id>
             <quantity unit="ST">2/quantity>
             <price currency="EUR">125.85</price>
      </orderline>
      <orderline>
             <linenumber>2</linenumber>
             <item_id tag="MF">PE135T#ABH</item_id>
             <quantity unit="ST">3/quantity>
             <price currency="EUR">125.85</price>
      </orderline>
</XML_order>
```
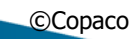

COPACO

COM

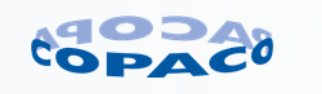

#### <span id="page-33-0"></span>**5.9.6. Example 6 (XML order with order line text and Special Bid)**

Below an example of an XML order with:

- First order line with order line text (yellow marked). This will block the order until manually checked by Copaco Ordermanagement. Place your instruction for the order line here.
- Second order line with BID text (green marked). Place the Special Bid number from the vendor for the order line here. Price tag is the Special Bid price (per unit) as agreed with the vendor.

```
<?xml version="1.0" standalone="yes"?>
<XML_order documentsource="order_in" external_document_id="Abcdef" supplier="COPACO">
      <orderheader sender_id="12345" customer_ordernumber="Order 12345" orderdate="16-02-2015"
      completedelivery="N">
              <Customer>
                    <customerid>12</customerid>
              </Customer>
       </orderheader>
       <orderline>
              <linenumber>1</linenumber>
              <item_id tag="PN">HPPE135T-ABH</item_id>
              <quantity unit="ST">2/quantity>
              <price currency="EUR">125.85</price>
              <orderlinetext>
                    <textqualifier>0001</textqualifier>
                    <text>Orderline text</text>
             </orderlinetext>
       </orderline>
       <orderline>
              <linenumber>2</linenumber>
              <item_id tag="PN">HPPE135T-ABH</item_id>
              <quantity unit="ST">3</quantity>
              <price currency="EUR">103.50</price>
              <orderlinetext>
                     <textqualifier>BID</textqualifier>
                     <text>Special Bid Number</text>
              </orderlinetext>
       </orderline>
</XML_order>
```
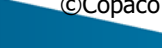

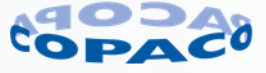

#### <span id="page-34-0"></span>**5.9.7. Example 7 (XML order with drop shipment to end-user)**

Below an example of an XML order with:

- Recipient reference '98765' (yellow marked).
- DropsShipment address 'Mr. D. Emo, Second level floor, Testally 104, 1234 XY, Eindhoven, Netherlands' (green marked).
- Ordertext in header. This text is placed on the dispatch (blue marked).

```
<?xml version="1.0" standalone="yes"?>
<XML_order documentsource="order_in" external_document_id="Abcdef" supplier="COPACO">
       <orderheader sender_id="12345" customer_ordernumber="Order 12345" orderdate="16-02-2015"
       completedelivery="N" recipientsreference="98765">
             <Customer>
                    <customerid>12</customerid>
              </Customer>
              <ShipTo>
                     <adress>
                            <name1>Mr. D. Emo</name1>
                            <name2>Second level floor</name2>
                            <street>Testally 104</street>
                            <postalcode>1234 XY</postalcode>
                            <city>Eindhoven</city>
                            <country>NL</country>
                     </adress>
              </ShipTo>
              <ordertext>
                     <textqualifier>0001</textqualifier> 
                     <text>Order text</text>
               </ordertext>
       </orderheader>
       <orderline>
             <linenumber>1</linenumber>
             <item_id tag="PN">HPPE135T-ABH</item_id>
             <quantity unit="ST">2</quantity>
              <price currency="EUR">125.85</price>
       </orderline>
</XML_order>
```
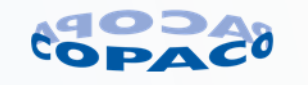

#### <span id="page-35-0"></span>**5.9.8. Example 8 (XML order with delivery to resellers alternative warehouse address)**

Below an example of an XML order with:

• Shipment to resellers alternative warehouse address with Copaco address code (yellow marked).

```
<?xml version="1.0" standalone="yes"?>
<XML_order documentsource="order_in" external_document_id="Abcdef" supplier="COPACO">
      <orderheader sender_id="12345" customer_ordernumber="Order 12345" orderdate="16-02-2015"
      completedelivery="N">
             <Customer>
                    <customerid>12</customerid>
             </Customer>
             <ShipTo>
                    <addresstype>WE</addresstype>
                    <addresscode>98</addresscode>
             </ShipTo>
      </orderheader>
      <orderline>
             <linenumber>1</linenumber>
             <item_id tag="PN">HPPE135T-ABH</item_id>
             <quantity unit="ST">2</quantity>
             <price currency="EUR">125.85</price>
      </orderline>
</XML_order>
```
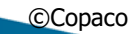

COPACO

**COM** 

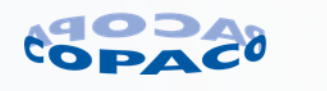
# **5.9.9. Example 9 (XML order with end-user and registration info for support packs)**

Below an example of an XML order with:

- Order line with end-user information (yellow marked).
- Please note: Some elements are optional but may be mandatory by the vendor. • Order line with registration information (green marked).
	- Please note: Some elements are optional but may be mandatory by the vendor.

```
<?xml version="1.0" standalone="yes"?>
<XML_order documentsource="order_in" external_document_id="Abcdef" supplier="COPACO">
      <orderheader sender_id="12345" customer_ordernumber="Order 12345" orderdate="16-02-2015"
      completedelivery="N">
              <Customer>
                     <customerid>12</customerid>
              </Customer>
       </orderheader>
       <orderline>
              <linenumber>1</linenumber>
              <item_id tag="PN">HPU1234E</item_id>
              <quantity unit="ST">2</quantity>
              <price currency="EUR">125.85</price>
              <orderline_info>
                     <end-user_orderline_info>
                            <end-user_orderline_name1>Mr. E. User</end-user_orderline_name1>
                            <end-user_orderline_name2>Third floor</end-user_orderline_name2>
                            <end-user_orderline_street>Testsquare 19</end-user_orderline_street>
                            <end-user_orderline_postalcode>9876 KL</end-user_orderline_postalcode>
                            <end-user_orderline_city>Eindhoven</end-user_orderline_city>
                            <end-user_orderline_country>NL</end-user_orderline_country>
                            <end-user_orderline_firstname>End</end-user_orderline_firstname>
                            <end-user_orderline_lastname>User</end-user_orderline_lastname>
                            <end-user_orderline_telephone>+31981234567</end-user_orderline_telephone>
                            <end-user_orderline_emailaddress>end@user.com</end-user_orderline_emailaddress>
                            <end-user_orderline_language>NL</end-user_orderline_language>
                        </end-user_orderline_info>
                       <registration_info>
                            <registration>
                                   <serial-number>serialnumber-1</serial-number>
                                    <sku> HPPE135T-ABH</sku>
                                   <purchase_date>16-02-2022</purcha
                            </registration>
                            <registration>
                                    <serial-number>serialnumber-2</serial-number>
                                   <sku> HPPE135T-ABH</sku>
                                   <purchase_date>16-02-2001</purchase_date>
                            </registration>
                       </registration_info>
            </orderline_info>
       </orderline>
</XML_order>
```
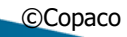

COPACO COM

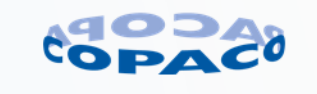

# **5.9.10. Example 10 (XML order with end-user info and contract number for licenses)**

Below an example of an XML order with:

- Order line with end-user information (yellow marked).
- Please note: Some elements are optional but may be mandatory by the vendor.
- Order line with contract number (green marked).

```
<?xml version="1.0" standalone="yes"?>
<XML_order documentsource="order_in" external_document_id="Abcdef" supplier="COPACO">
       <orderheader sender_id="12345" customer_ordernumber="Order 12345" orderdate="16-02-2015"
       completedelivery="N">
              <Customer>
                     <customerid>12</customerid>
              </Customer>
       </orderheader>
       <orderline>
              <linenumber>1</linenumber>
              <item_id tag="PN">HPU1234E</item_id>
              <quantity unit="ST">2</quantity>
              <price currency="EUR">125.85</price>
              <orderline_info>
                     <end-user_orderline_info>
                            <end-user_orderline_name1>Mr. E. User</end-user_orderline_name1>
                            <end-user_orderline_name2>Third floor</end-user_orderline_name2>
                            <end-user_orderline_street>Testsquare 19</end-user_orderline_street>
                            <end-user_orderline_postalcode>9876 KL</end-user_orderline_postalcode>
                            <end-user_orderline_city>Eindhoven</end-user_orderline_city>
                            <end-user_orderline_country>NL</end-user_orderline_country>
                            <end-user_orderline_firstname>End</end-user_orderline_firstname>
                            <end-user_orderline_lastname>User</end-user_orderline_lastname>
                            <end-user_orderline_telephone>+31981234567</end-user_orderline_telephone>
                            <end-user_orderline_emailaddress>end@user.com</end-user_orderline_emailaddress>
                            <end-user_orderline_language>NL</end-user_orderline_language>
                            <license_orderline_emailaddress>license@company.com</license_orderline_emailaddress>
                          end-user_orderline_info>
                       <registration_info>
                            <registration>
                                   <contractnumber>V1234567</contractnumber>
                            </registration>
                       </registration_info>
            </orderline_info>
       </orderline>
</XML_order>
```
COPACO **COM** 

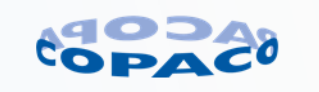

# **5.9.11. Example 11 (XML order with reference to quotation)**

Below an example of an XML order with:

• Order line with reference to quotation (yellow marked).

```
<?xml version="1.0" standalone="yes"?>
<XML_order documentsource="order_in" external_document_id="Abcdef" supplier="COPACO">
      <orderheader sender_id="12345" customer_ordernumber="Order 12345" orderdate="16-02-2015"
      completedelivery="N">
              <Customer>
                    <customerid>12</customerid>
             </Customer>
       </orderheader>
       <orderline>
             <linenumber>1</linenumber>
              <item_id tag="PN">HPPE135T-ABH</item_id>
              <quantity unit="ST">2</quantity>
             <price currency="EUR">125.85</price>
             <orderline_info>
                    <quotation_reference>
                           <quotation_number>12345678</quotation_number>
                           <quotation_linenumber>100</quotation_linenumber>
                    </quotation_reference>
            </orderline_info>
      </orderline>
</XML_order>
```
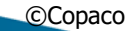

**COPACO** 

**COM** 

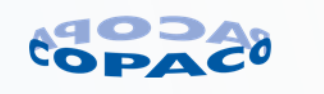

# **6. Get ting responses**

Getting responses from our gateway can be done in different ways. You must choose one of these possibilities when we do the initial setup of the service for you. At this moment there is no combination of services possible.

# **6.1.1. By HTTP GET**

HTTP GET is the standard method for getting responses. You can fetch the response from our servers by using the HTTP GET command. To get the response you will need to provide following data in the string.

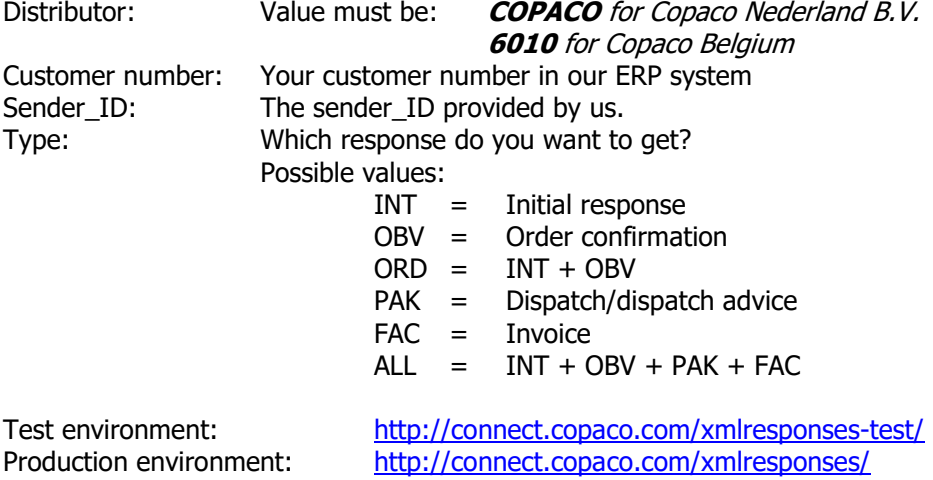

### Example string 1:

http://connect.copaco.com/xmlresponses/?distributor\_id=COPACO&

customer\_id=12345&sender\_id=1234567890&type=ORD

In the example above all INT and OBV responses will be send in one XML message.

### Example string 2:

http://connect.copaco.com/xmlresponses/?distributor\_id=COPACO&

customer\_id=12345&sender\_id=1234567890&type=ALL

In the example above all available responses will be send in one XML message.

# **IMPORTANT:**

XML responses that are already collected are not available in the next request. XML responses are stored for 7 days. If not collected, they will be deleted.

### **6.1.2. By FTP**

We can send the XML responses to a FTP server. We will send one response per file. If you want to receive XML responses on a FTP server please send your request to the Copaco Customer Connections department [\(CustomerConnections@copaco.com\)](mailto:CustomerConnections@copaco.com). If we don't receive a request XML responses are made available by HTTP GET.

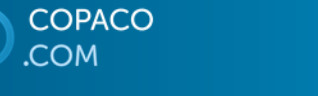

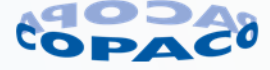

# **6.2. Error messages which can occur when using HTTP GET**

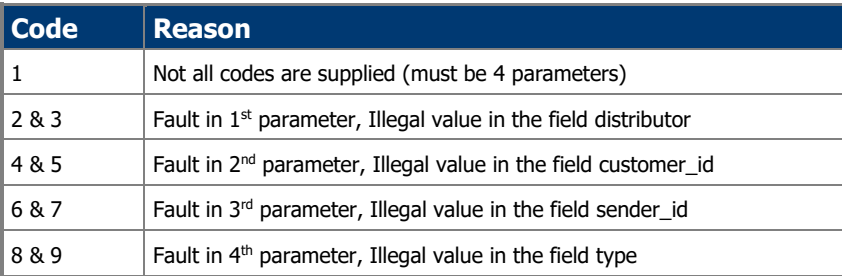

# **6.3. Orderreponses DTD**

The orderresponses DTD is available via URL<http://www.copaco.com/dtd/orderresponses.dtd> View page source for detailed information.

# **6.4. Error handling order responses**

Implementing an error handling procedure is preferred so you can check if your XML order is processed, partly processed, not processed or rejected by Copaco.

# XML INT message:

A syntax correct XML order will result in an XML INT message. The combination of the XML segments 'responsecode' and the 'ordernumber' in the XML INT message defines if the XML order is processed, partly processed, not processed or rejected. See chapter [6.5](#page-41-0) for all combinations.

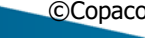

**OPACO COM** 

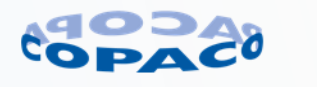

# <span id="page-41-0"></span>**6.5. Initial response (INT)**

The INT response does NOT confirm that we accept the order. It is just to indicate that the order is received and can or cannot be processed.

Each XML order will result in an initial response. This is the basic order response, which is generated when the order is received and checked in our ERP system. This initial response returns whether the order is correctly received by Copaco or contains errors.

See chapter [2.2](#page-7-0) for a visual representation of the XML process.

'responsecode' contains value 0 and 'ordernumber' contains a number:

• The order is received without errors and is processed in our ERP system.

'responsecode' contains value 1 or 2 and 'ordernumber' contains no value:

- The order contains an error. Due to the error the order cannot be created. Copaco will take further actions to correct the order.
	- o After the order is corrected by Copaco an order confirmation is sent.
- Processing the order will be delayed.

'responsecode' contain value 1 and 'ordernumber' contains a number:

- The order contains an error on one or more order lines. Copaco will take further actions to correct the order.
	- o After the order is corrected by Copaco an order confirmation is sent.
- Processing the order lines with errors will be delayed.

'responsecode' contains value 11 and 'ordernumber' contains a number:

- The order contains an error on one or more order lines. An e-mail with link to the e-order portal is sent to customer to correct the order.
	- o After the order is corrected by the customer an order confirmation is sent.
	- $\circ$  If the order is not corrected by the customer within the time frame mentioned in the email the incorrect order line(s) will be automatically cancelled. An order confirmation is sent after cancellation.
- Processing the order lines with errors will be delayed.

**Remarks:** This feature is only available if activated by Copaco.

'responsecode' contains value 98:

• Order not processed. An order with the same customer order number is already present in our ERP system.

'responsecode' contains value X:

• Order rejected. Sender-ID is not correct.

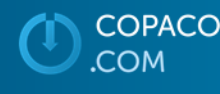

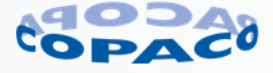

# **6.5.1. Features initial response**

The following features are available in the initial response

- Customers reference number
- Status if order is processed or not processed (responsecode)
- Copaco order number if order is processed

# **6.5.2. Example 1**

Below an example of an XML INT message for the Copaco Netherlands organisation.

```
<?xml version="1.0" encoding="UTF-8" ?> 
<orderresponses>
      <orderresponse>
             <supplier>COPACO</supplier> 
             <customer>12</customer> 
             <customer_ordernumber>Order 12345</customer_ordernumber> 
             <external_document_id>Abcdef</external_document_id>
             <sequencenumber>1</sequencenumber> 
             <document_source>HTTP</document_source>
             <responsecode>0</responsecode> 
             <ordernumber>0010270228</ordernumber>
      </orderresponse>
```
</orderresponses>

# **6.5.3. Example 2**

Below an example of an XML INT message for the Copaco Belgium organisation.

```
<?xml version="1.0" encoding="UTF-8" ?> 
<orderresponses>
      <orderresponse>
             <supplier>6010</supplier> 
             <customer>12</customer> 
             <customer_ordernumber>Order 12345</customer_ordernumber> 
             <external_document_id>Abcdef</external_document_id> 
             <sequencenumber>1</sequencenumber>
             <document_source>HTTP</document_source> 
             <responsecode>0</responsecode>
```
<ordernumber>**0010270229**</ordernumber>

```
</orderresponse>
```
</orderresponses>

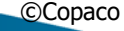

**OPACO MO** 

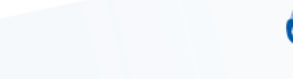

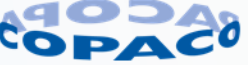

### **6.5.4. Example 3**

There can be a combination of multiple INT, OBV, PAK and FAC messages. Below is an example of multiple INT responses in one xml message. Multiple responses in one XML is only possible when retrieving responses with HTTP GET.

<?xml version="**1.0**" encoding="**UTF-8**" ?>

#### <orderresponses>

<orderresponse>

<supplier>**COPACO**</supplier>

<customer>**12**</customer>

<customer\_ordernumber>**Order 12345**</customer\_ordernumber>

<external\_document\_id>**Abcdef**</external\_document\_id>

<sequencenumber>1</sequencenumber>

<document\_source>**HTTP**</document\_source>

<responsecode>**0**</responsecode>

<ordernumber>**0010270228**</ordernumber>

</orderresponse>

<orderresponse>

<supplier>**COPACO**</supplier>

<customer>**12**</customer>

<customer\_ordernumber>Order 98765</customer\_ordernumber>

<external\_document\_id>Uvwxyz</external\_document\_id>

<sequencenumber>**1**</sequencenumber>

<document\_source>**HTTP**</document\_source>

<responsecode>**0**</responsecode>

<ordernumber>**0010270229**</ordernumber>

</orderresponse>

</orderresponses>

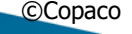

**COPACO COM** 

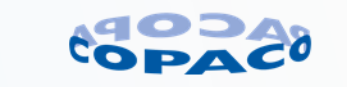

# **6.5.5. Detailed initial response (INT) DTD description**

Detailed explanation of the XML fields.

### **Element (mandatory)**

#### **orderresponses**

The main tag for the XML response

#### **Element (mandatory)**

**orderresponse** Tag for INT responses

### **Element (mandatory)**

**supplier** This is the sales organisation, which was send in the initial order. Value will be: **COPACO** - (must be in capitals) for Copaco Nederland

**6010** for Copaco Belgium

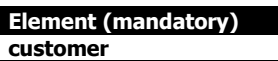

You customer number

#### **Element (mandatory)**

**customer\_ordernumber**

Your purchase number, which was send in the initial order.

#### **Element (mandatory) external\_document\_id**

This is the value as provided in element 'external\_document\_id' in the XML purchase order.

#### **Element (mandatory)**

**sequencenumber**

The sequence number of the response.

# **Element (optional)**

document\_source This field can contain the following values: HTTP: Order was received by the gateway (default setting)

### **Element (optional)**

responsecode

The status of your sent order

- $0 =$  Order is OK and is sent to ERP system
- $1$  = Error in order, Copaco will take further actions to correct the order
- 2 = Software license detected (Special treatment for this order)
- 11 = Error in order, an e-mail with link is sent to customer to correct the order
- 98 = Possible double order, order not accepted (check on Customer\_ordernumber)

### **Element (mandatory)**

#### **ordernumber**

When the responsecode is 0 this field will contain the Copaco order number on which your purchase order is processed.

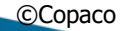

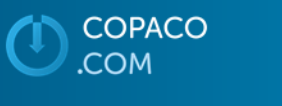

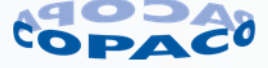

# **6.6. Order confirmation response (OBV)**

If the order is created in our ERP system and an XML order confirmation response will be available. The XML OBV message contains information how the order is processed.

- For order lines with errors the product number is replaced with product number XML-BOUNCEORDER.
- A new XML OBV message is generated after correcting or changing the order.
- Each working day for orders which contains order lines that are open a new XML OBV message with the last known status is generated.

# **6.6.1. Features order confirmation response**

The following features are available in the order confirmation response:

- Header
	- o Copaco order number
	- o Customer order number
	- o Recipient reference
	- o Sequence number
	- o Complete or partial delivery
	- o Delivery address information
	- o VAT information for whole order
	- $\circ$  Costs information for whole order
	- o End-user information e.g. registration of support packs or licenses at vendor.
- Order line
	- o Copaco order line number
	- o Customer order line number
	- o Copaco product number
	- o Manufacturer code
	- o Customer product number
	- o Requested delivery date
	- o Expected delivery date
	- o Quantity ordered
	- o Special Bid information
	- o Order line instructions
	- o Price per unit
	- o Total order line price
	- o Costs of levies for order line
	- o End-user information e.g., registration of support packs or licenses at vendor.
	- $\circ$  Serial number, sku and/or purchase date e.g. registration of support packs or licenses at vendor.
- Order trailer
	- o Order amount excluding VAT
	- o VAT amount
	- o Order amount including VAT

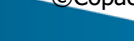

**OPACO COM** 

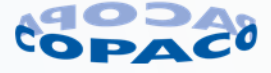

### **6.6.2. Example 1**

Below an example of an XML OBV message for the Copaco Netherlands organisation.

```
©Copaco version number 6.4.1 8 februari 2024 Page 47 of 104
<?xml version="1.0" encoding="UTF-8"?>
<!DOCTYPE orderresponses SYSTEM "http://www.copaco.nl/dtd/orderresponses.dtd">
<orderresponses>
      <orderconfirmation documentsource="order_in" external_document_id="" supplier="COPACO" document_date="16-
         02-2015">
             <orderheader customer_ordernumber="Demo orderresponse" order_number="0012712921" 
                sequencenumber="1" orderdate="16-02-2015" completedelivery="" currency="EUR" 
                terms_of_payment_text="Betaling binnen 30 dagen netto" incoterms_text="Levering af fabriek" 
                recipientsreference="Reference recipient"/>
             <Customer>
                   <customer_id>0000000012</customer_id>
                   <customercontact e-mail="" telephone="040-1234567" fax=""/>
             </Customer>
             <ShipTo>
                   <name1>Mr. D. Emo</name1>
                   <name2>Second level floor</name2>
                   <name3/<name4/<street>Testally 104</street>
                   <postalcode>1234 XY</postalcode>
                   <city>Eindhoven</city>
                   <country>NL</country>
             </ShipTo>
             <VAT>
                   <percentage>21.000</percentage>
                   <amount currency="EUR">24.44</amount>
             </VAT><costs>
                   <sign>+</sign>
                   <code>ZVTR</code>
                   <description>Dropshipmentkosten</description>
                   <amount currency="EUR">9.40</amount>
             </costs>
             <costs>
                   <sign>+</sign>
                   <code>ZHND</code>
                   <description>Handlingkosten</description>
                   <amount currency="EUR">11.00</amount>
             </costs>
             <costs>
                   <sign>+</sign>
                   <code>ZORD</code>
                   <description>Orderkosten</description>
                   <amount currency="EUR">11.00</amount>
             </costs>
             <costs>
                   <sign>+</sign>
```
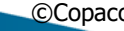

**OPACO OM** 

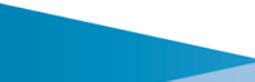

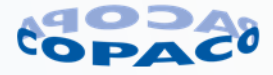

#### <code>**ZBB3**</code>

<description>**Recupel/Verw.bijdr.**</description>

<amount currency="**EUR**">**9.36**</amount>

# </costs>

#### <costs>

<sign>+</sign>

<code>**ZBB4**</code>

<description>**Bebat/Stibat**</description>

<amount currency="**EUR**">**4.68**</amount>

#### </costs>

<end-user\_information>

- <end-user\_name1>**End-user (company) name 1**</end-user\_name1>
- <end-user\_name2>**End-user (company) name 2**</end-user\_name2>
- <end-user\_street>Street + housenumber</end-user\_street>
- <end-user\_postalcode>**postalcode**</end-user\_postalcode>
- <end-user\_city>**city**</end-user\_city>
- <end-user\_country>**country**</end-user\_country>
- <end-user\_firstname>**First name**</end-user\_firstname>
- <end-user\_lastname>**lastname**</end-user\_lastname>
- <end-user\_telephone>telephone number</end-user\_telephone>
- <end-user\_emailaddress>**email address**</end-user\_emailaddress>
- <end-user\_language>**language ISO-code**</end-user\_language>

#### </end-user\_information>

<orderline linenumber="**000100**" customer\_linenumber="" item\_id="**TAR-CN313**" item\_description="**Classic 12-13.4i C/Shell Blk**" manufacturer\_item\_id="**CN313**" first\_requested\_deliverydate="**20150217**" price="**22.27**" line\_amount="**44.54**" currency="**EUR**" quantity\_ordered="**2.000**">

<schedulelines>

<quantity unit="**ST**">**2.000**</quantity>

<atp\_code>**010**</atp\_code>

<atp\_date>**20150216**</atp\_date>

#### </schedulelines>

#### </orderline>

<orderline linenumber="**000200**" customer\_linenumber="" item\_id="**TAR-CN317**" item\_description="**Classic 17-18i C/Shell Blk**" manufacturer\_item\_id="**CN317**" first\_requested\_deliverydate="**20150217**" price="**35.91**" line\_amount="**71.82**" currency="**EUR**" quantity\_ordered="**2.000**">

#### <schedulelines>

- <quantity unit="**ST**">**2.000**</quantity>
- <atp\_code>**010**</atp\_code>
- <atp\_date>**20150216**</atp\_date>

#### </schedulelines>

<orderline\_info>

<end-user\_orderline\_info>

©Copaco version number 6.4.1 8 februari 2024 Page 48 of 104 <end-user\_orderline\_name1>**End-user (company) name 1**</end-user\_orderline\_name1> <end-user\_orderline\_name2>**End-user (company) name 2**</end-user\_orderline\_name2> <end-user\_orderline\_street>**Street + housenumber**</end-user\_orderline\_street> <end-user\_orderline\_postalcode>**postalcode**</end-user\_orderline\_postalcode> <end-user\_orderline\_city>**city (mandatory**)</end-user\_orderline\_city> <end-user\_orderline\_country>**country**</end-user\_orderline\_country> <end-user\_orderline\_firstname>**First name**</end-user\_orderline\_firstname> <end-user\_orderline\_lastname>**lastname**</end-user\_orderline\_lastname> <end-user\_orderline\_telephone>telephone number</end-user\_orderline\_telephone>

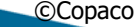

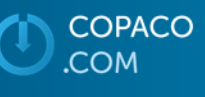

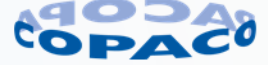

```
<end-user_orderline_email>email address</end-user_orderline_email>
                            <end-user_orderline_language>language ISO-code</end-user_orderline_language>
                         </end-user_orderline_info>
                         <registration_info>
                            <registration>
                                <serial-number>serial number 1</serial-number>
                                <sku>sku 1</sku>
                                <purchase_date>purchase date 1</purchase_date>
                            </registration>
                            <registration>
                                <serial-number>serial number 2</serial-number>
                                <sku>sku 2</sku>
                                <purchase_date>purchase date 2</purchase_date>
                            </registration>
                            <registration>
                                <serial-number>serial number 3</serial-number>
                                <sku>sku 3</sku>
                                <purchase_date>purchase date 3</purchase_date>
                            </registration>
                         </registration_info>
                     </orderline_info>
              </orderline>
              <ordertrailer>
                     <order_amount_ex_VAT currency="EUR">116.36</order_amount_ex_VAT>
                     <order_VAT_amount currency="EUR">24.44</order_VAT_amount>
                     <order_amount_incl_VAT currency="EUR">140.80</order_amount_incl_VAT>
              </ordertrailer>
       </orderconfirmation>
</orderresponses>
```
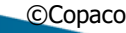

**COPACO COM** 

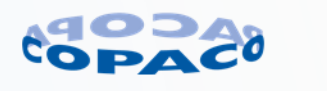

# **6.6.3. Detailed order response (OBV) DTD description**

Detailed explanation of the XML fields.

# **Element (mandatory)**

#### **orderresponses**

The main tag for the XML response.

#### **Element (optional)**

orderconfirmation Element for OBV responses.

> **Attribute (mandatory) documentsource**

Default value 'order\_in'.

### **Attribute (mandatory)**

**external\_document\_id** This is the value as provided in element 'external document id' in the XML purchase order.

# **Attribute (mandatory)**

**supplier**

This is the sales organisation, which was send in the initial order. Value will be: **COPACO** - (must be in capitals) for Copaco Nederland **6010** for Copaco Belgium

#### **Attribute (mandatory)**

**documentdate**

Date of creation of this response by our ERP system

**Element (mandatory) orderheader**

#### **Attribute (mandatory)**

**customer\_ordernumber**

Your purchase number, which was sent in the initial order

### **Attribute (mandatory)**

**order\_number**

This field will contain the Copaco order number on which your purchase order is processed.

# **Attribute (mandatory)**

### **sequencenumber**

This is the sequence number of the response on this order

### **Attribute (mandatory)**

#### **status**

When your order contains a special bid the status will be "35", otherwise this field is empty which you can ignore

#### **Attribute (mandatory) testflag**

For testing purposes only. When this value is Y, this is a response from a test order

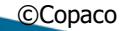

©Copaco version number 6.4.1 8 februari 2024 Page 50 of 104

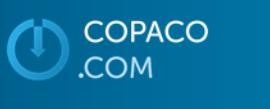

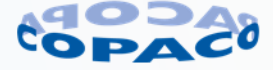

# **Attribute (mandatory)**

**orderdate**

Date that we processed your purchase into our ERP system.

### **Attribute (mandatory)**

**completedelivery**

Value Y for complete delivery or N for partial delivery

#### **Attribute (mandatory) currency**

Overall currency of the order (can differ on line level)

#### **Attribute (optional)**

terms\_of\_payment\_text Terms of payment for this order (text)

**Attribute (optional)**

incoterms\_text

Shipping terms for this order (text)

### **Attribute (optional)**

recipientreference

Optional reference for the goods receiver.

**Element (mandatory) Customer**

#### **Element (mandatory)**

**customer\_id** Your customer number

**Element (optional)**

customercontact

#### **Attribute (mandatory)**

**e-mail**

E-mail address contact person

# **Attribute (mandatory)**

**telephone** Telephone number from contact person

#### **Attribute (mandatory)**

**fax**

Fax number from contact person

**Element (mandatory) ShipTo**

> **Element (optional)** addresscode

Address code

**Element (mandatory) name1**

Name line 1

**COPACO** 

**COM** 

©Copaco version number 6.4.1 8 februari 2024 Page 51 of 104

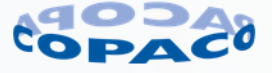

#### **Element (mandatory)**

**name2**

Name line 2

#### **Element (mandatory) name3**

Name line 3

### **Element (mandatory)**

**name4** Name line 4

# **Element (mandatory)**

**street** Delivery address including number

# **Element (mandatory)**

**postalcode**

Postalcode of delivery address

#### **Element (mandatory)**

**city** City of the delivery address

#### **Element (mandatory) country**

Country of the delivery address

#### **Element (optional) VAT**

# **Element (mandatory)**

**percentage**

Percentage of VAT. Decimal separator is "."

# **Element (mandatory)**

**amount**

Total amount of VAT on this order form order lines with this VAT percentage. Decimal separator is "."

**Attribute (mandatory) currency** Currency code

**Element (optional)** Costs

**Element (mandatory)**

**sign**

Indicates addition or subtraction of different kind of costs

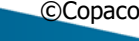

**COPACO COM** 

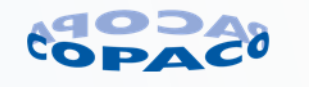

#### **Element (mandatory)**

**code** Cost code (see table below)

ZHND – Handlingkosten (handling costs)

ZORD - Orderkosten (order costs)

ZVTR – Dropship (dropshipping costs)

ZBB1 – Auvibel/Thuiskopie

ZBB2 – Reprobel

ZBB3 – Recupel/Verw.bijdr.

ZBB4 – Bebat/Stibat

Other codes may occur, please call your local sales office for explanation of these codes

### **Element (mandatory)**

**description**

Text description of code (mainly in Dutch)

#### **Element (mandatory) amount**

Costs of this code. Decimal separator is "."

#### **Attribute (mandatory)**

**Currency**

Currency code.

**Element (mandatory) ordertext**

### **Element (mandatory)**

**Textqualifier** Possible values: 0001 – overall order text reference BID – when this order is a special bid order

**Element (mandatory)**

**Text**

Contains the text or when it is a special bid order the bid number.

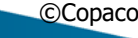

**COPACO** 

**COM** 

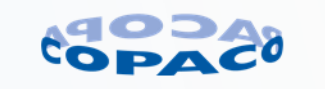

#### **Element (optional)**

end-user\_information

End-user information. Depending on type of order or product necessary to process the order. E.g. for registration of support packs or licenses at vendor.

### **Remarks:**

- Although some XML elements are optional, they may be mandatory depending on type of order or product. Please consult Sales department which information is mandatory.
- Maximum length is defined according the Copaco ERP system. Maximum length may be less in the connected system e.g. in the system at the vendor for registration of support packs or licenses.

#### **Element (mandatory)**

**end-user\_name1** End-user (company) name field 1

Maximum length: 35 characters

#### **Element (optional)**

end-user\_name2

End-user (company) name field 2

Maximum length: 35 characters

**Element (mandatory) end-user\_street**

End-user street address including housenumber

Maximum length: 35 characters

### **Element (mandatory)**

**end-user\_postalcode** End-user postalcode. Syntax for postalcode:

- Netherlands: "1234 AB"
- Belgium: "1234"
- Luxembourg: "1234"
- France: "12345"

Syntax postalcode for other countries are available on request.

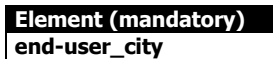

End-user city

Maximum length: 35 characters

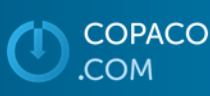

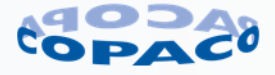

# **Element (mandatory)**

**end-user\_country** NL = Netherlands

BE = Belgium

 $LU = Luxembourg$ 

FR = France  $DE =$ 

Country codes for other countries are available on request.

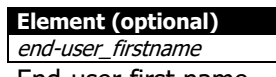

End-user first name

Maximum length: 35 characters

### **Element (optional)** end-user\_lastname

End-user last name

Maximum length: 35 characters

# **Element (optional)**

end-user\_telephone

End-user telephone number in the international format with plus sign (+) before the country code. Area code must be sent without leading zero. Example: +31981234567

+31: Country code for the Netherlands 98: Area code 098 without leading zero 1234567: Subscriber number

### **Element (optional)**

end-user\_emailaddress End-user email address

Maximum length: 70 characters

### **Element (optional)**

end-user\_language

End-user language based on the 'alpha-2' ISO country code

- NL = Dutch (also for Dutch speaking region in Belgium)
- EN = English
- FR = French (also for French speaking region in Belgium)
- DE = German

See link below for list of ISO country codes: [https://en.wikipedia.org/wiki/List\\_of\\_ISO\\_3166\\_country\\_codes](https://en.wikipedia.org/wiki/List_of_ISO_3166_country_codes)

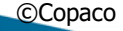

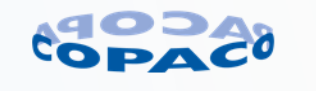

# **Element (mandatory)**

**Orderline**

# **Attribute (mandatory)**

**linenumber**

Copaco line number in our ERP system

# **Attribute (mandatory)**

**custumer\_linenumber**

This is the value as provided in element 'linennumber' in the XML purchase order.

**Attribute (mandatory) item\_id**

Our part number

#### **Attribute (mandatory) item\_description**

Item Description (short version)

#### **Attribute (optional)**

manufacturer\_item\_id Manufacturer (vendor) part number

#### **Attribute (optional)**

customer\_item\_id

Customer part number (if provided by you)

#### **Attribute (optional)** line\_status

If this contains a value, the orderline is cancelled.

### **Attribute (optional)**

first\_requested\_deliverydate

The date you requested to receive the goods. We cannot guarantee this date. Date Syntax YYYYMMDD.

#### **Attribute (mandatory) Price**

Accepted price. This is the price we confirm, this can differ from the price you sent in your purchase order. Decimal separator is "."

### **Attribute (mandatory)**

**line\_amount**

Total amount of the order line. Decimal separator is "."

#### **Attribute (mandatory)**

**currency**

Currency code.

# **Attribute (optional)**

part\_of\_linenumber

If the product is a part of a bundle the value of this field will be the referring line number of the bundelnumber

©Copaco version number 6.4.1 8 februari 2024 Page 56 of 104

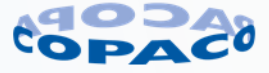

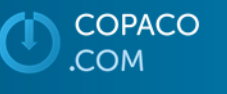

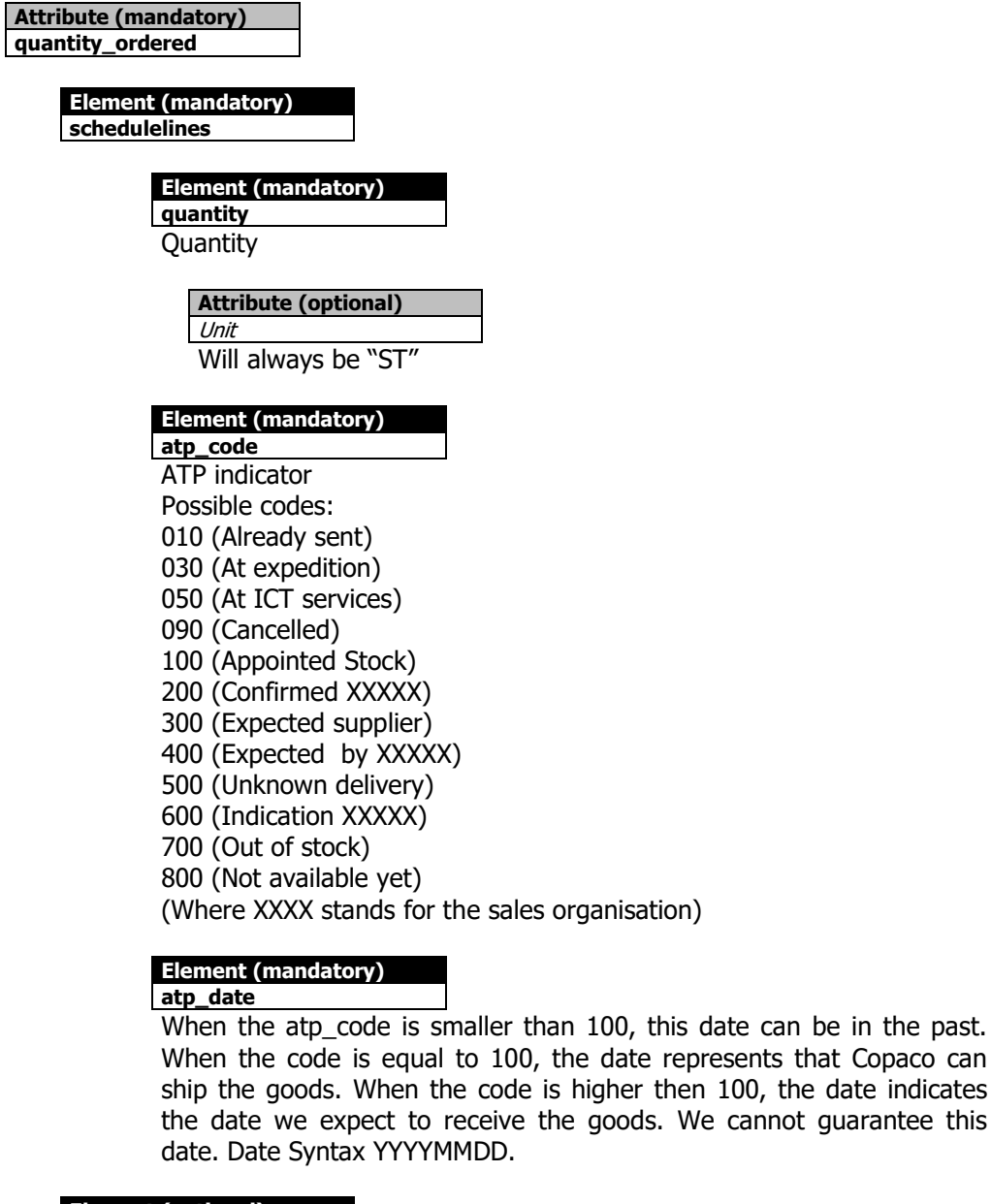

**Element (optional) Orderlinetext** 

# **Element (mandatory)**

**textqualifier**

At this time only code 0001 is possible

# **Element (mandatory)**

**text** The instruction text for us, which you placed on this orderline.

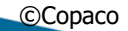

**COPACO** 

**COM** 

©Copaco version number 6.4.1 8 februari 2024 Page 57 of 104

date can be in the past.

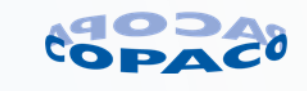

#### **Element (optional)**

**item\_costs**

Additional levies for the order line if applicable.

# **Element (mandatory)**

**ItemCostSign** 

Indicates addition or substraction of levies for the order line

# **Element (mandatory)**

**ItemCostCode** Cost code (see table below) ZBB1 – Auvibel/Thuiskopie ZBB2 – Reprobel ZBB3 – Recupel/Verw.bijdr. ZBB4 – Bebat/Stibat

#### **Element (mandatory) ItemCostDescription**

Text description of code (mainly in Dutch)

### **Element (mandatory)**

**ItemCostPrice**

Cost of this code for 1 piece. Decimal separator is "."

# **Element (mandatory)**

**ItemCostAmount**

Total cost of this code for this order line. Decimal separator is "."

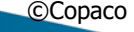

**COPACO** 

**COM** 

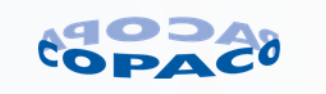

#### **Element (optional)**

orderline\_info

Additional information for order line. Depending on type of order or product necessary to process the order.

# **Element (optional)**

end-user\_orderline\_info

End-user information for order line. Depending on type of order or product necessary to process the order. E.g. for registration of support packs or licenses at vendor.

#### **Remarks:**

- Although some XML elements are optional, they may be mandatory depending on type of order or product. Please consult Sales department which information is mandatory.
- Maximum length is defined according the Copaco ERP system. Maximum length may be less in the connected system e.g. in the system at the vendor for registration of support packs or licenses.

#### **Element (mandatory)**

**end-user\_orderline\_name1** End-user (company) name field 1

Maximum length: 35 characters

#### **Element (optional)**

end-user\_ orderline\_name2 End-user (company) name field 2

Maximum length: 35 characters

#### **Element (mandatory)**

**end-user\_ orderline\_street** End-user street address including housenumber

Maximum length: 35 characters

#### **Element (mandatory) end-user\_ orderline\_postalcode**

End-user postalcode. Syntax for postalcode:

- Netherlands: "1234 AB"
- Belgium: "1234"
- Luxembourg: "1234"
- France: "12345"

Syntax postalcode for other countries are available on request.

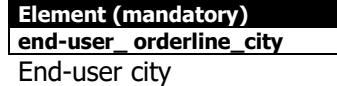

Maximum length: 35 characters

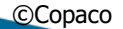

COPACO COM

©Copaco version number 6.4.1 8 februari 2024 Page 59 of 104

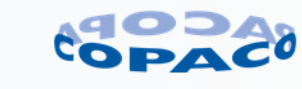

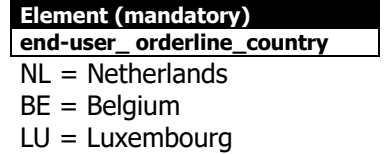

- $FR =$  France
- $DE = Germany$

Country codes for other countries are available on request.

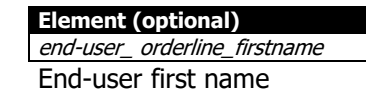

Maximum length: 35 characters

#### **Element (optional)**

end-user\_ orderline\_lastname End-user last name

Maximum length: 35 characters

### **Element (optional)**

end-user\_ orderline\_telephone End-user telephone number in the international format with plus sign (+) before the country code. Area code must be sent without leading zero. Example: +31981234567

+31: Country code for the Netherlands Area code 098 without leading zero 1234567: Subscriber number

### **Element (optional)**

end-user\_ orderline\_emailaddress End-user email address

Maximum length: 70 characters

# **Element (optional)**

end-user\_ orderline\_language

End-user language based on the 'alpha-2' ISO country code

- NL = Dutch (also for Dutch speaking region in Belgium)
- EN = English
- $FR =$  French (also for French speaking region in Belgium) DE = German
	-

See link below for list of ISO country codes: [https://en.wikipedia.org/wiki/List\\_of\\_ISO\\_3166\\_country\\_codes](https://en.wikipedia.org/wiki/List_of_ISO_3166_country_codes)

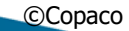

**OPACO COM** 

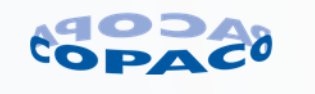

#### **Element (optional)**

registration\_info

Registration information for order line. Depending on type of order or product necessary to process the order. E.g. for registration of support packs or licenses at vendor.

#### **Remarks:**

- Although some XML elements are optional, they may be mandatory depending on type of order or product. Please consult Sales department which information is mandatory.
- Maximum length is defined according the Copaco ERP system. Maximum length may be less in the connected system e.g. in the system at the vendor for registration of support packs or licenses.

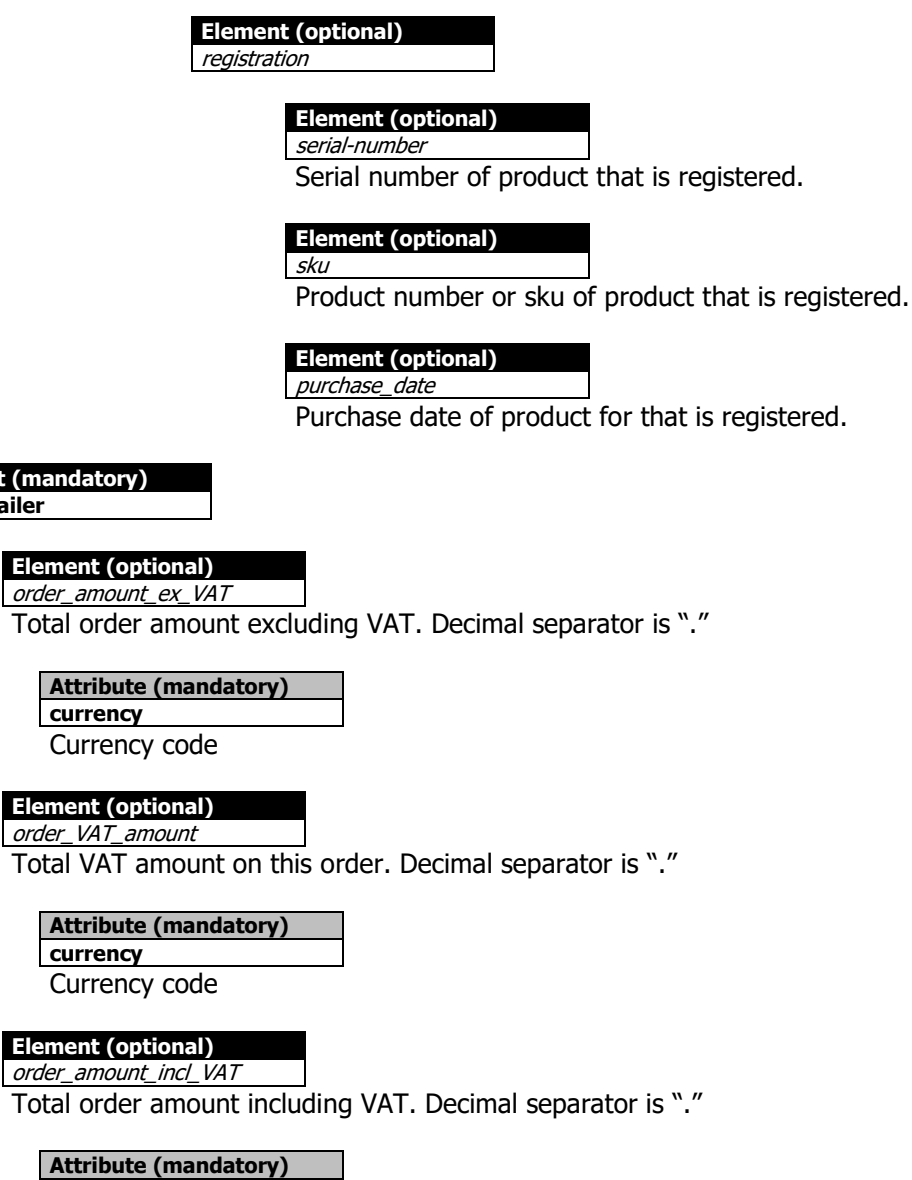

**Element (mandatory) Ordertrailer**

**Element (optional)**

#### **Element (optional)**

**currency**

Currency code

©Copaco version number 6.4.1 8 februari 2024 Page 61 of 104

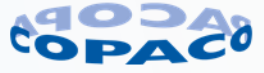

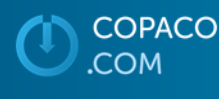

# **6.6.4. Backorder ORDRSP response**

Every night except during the weekends we perform a "backorder-run" on our ERP system. All orders, which are processed through our XML gateway, are updated with ATP information and other changes (if available). This will result in a new XML order response for every "open" order. These order responses can be collected or send to you every morning the same way you process the other responses. They will be ready about 08:00AM CET.

### **6.6.5. Changes on orders**

When there are changes on orders regarding cancellation the new updated ORDRSP will be generated immediately.

### **6.6.6. HTTPGET specific**

When there is more than one response message, they will be merged in one multiple XML response. All responses are kept on our server for a maximum of 7 days.

When you collect the responses on a non-regular basis, all responses including from the days you did not collect the response are merged in one multiple XML response.

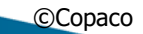

**OPACO COM** 

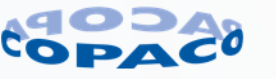

# **6.7. Dispatch advice response (PAK)**

An XML PAK (dispatch advice) is generated after the goods are picked and ready for shipment.

• Multiple orders can be merged into one shipment. The XML PAK message therefor can contain information for multiple orders. Each dispatch line contains <sup>a</sup> reference to customer order number, customer order line number, Copaco order number and Copaco order line number.

# **6.7.1. Features order dispatch advice response**

The following features are available in the dispatch advice response:

- Header
	- o Copaco dispatch number
	- o Customer information
	- o Delivery address information
- Dispatch line
	- o Copaco dispatch line number
	- o Copaco product number
	- o Manufacturer code
	- o Customer product number
	- o Quantity delivered
	- o Serial numbers
	- o Track & trace information
	- o Reference to Copaco order number and Copaco order line number
	- o Reference to Customer order number and customer line number
- Dispatch trailer
	- o Total units in delivery

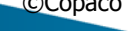

**OPACO COM** 

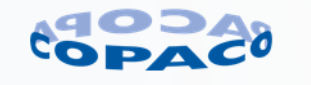

# **6.7.2. Example 1**

Below an example of an XML PAK message for the Copaco Netherlands organisation.

```
<?xml version="1.0" encoding="UTF-8"?>
<!DOCTYPE orderresponses SYSTEM "http://www.copaco.nl/dtd/orderresponses.dtd">
<orderresponses>
      <dispatchadvice route="DHL Express">
             <dispatchheader>
                    <supplier>COPACO</supplier>
                    <dispatchnumber>0280001157</dispatchnumber>
                    <dispatchdate>20150219</dispatchdate>
             </dispatchheader>
             <Customer>
                    <customer_id>0000000012</customer_id>
                    <customercontact e-mail="" telephone="040-1234567" fax=""/>
             </Customer>
             <ShipTo>
                    <name1>Mr. D. Emo</name1>
                    <name2>Second level floor</name2>
                    <name3/<name4/<street>Testally 104</street>
                    <postalcode>1234 XY</postalcode>
                    <city>Eindhoven</city>
                    <country>NL</country>
             </ShipTo>
             <dispatchline dispatchlinenumber="000010">
                    <item>
                           <item_id>TAR-CN313</item_id>
                           <customer_item_id/>
                           <manufacturer_item_id>CN313</manufacturer_item_id>
                           <quantity unit="ST">2</quantity>
                           <item_description>Classic 12-13.4i C/Shell Blk</item_description>
                    </item>
                    <serial_numbers>
                           <serialnumber>ABCD12345</serialnumber>
                           <serialnumber>ABCD98765</serialnumber>
                    </serial_numbers>
                    <tracking_numbers>
                           <tracking_carrier>DPD</tracking_carrier>
                           <tracking_number>05118018400968</tracking_number>
                           <tracking_url>http://extranet.dpd.de/cgi-
                              bin/delistrack?typ=1&lang=nl&pknr=05118018400968</tracking_url>
                    </tracking_numbers>
                    <tracking_numbers>
                           <tracking_carrier>DPD</tracking_carrier>
                           <tracking_number>05118018400968</tracking_number>
                           <tracking_url>http://extranet.dpd.de/cgi-
                              bin/delistrack?typ=1&lang=nl&pknr=05118018400968</tracking_url>
```
**OPACO** 

©Copaco version number 6.4.1 8 februari 2024 Page 64 of 104

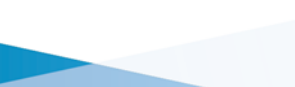

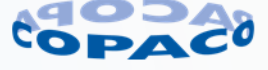

```
©Copaco version number 6.4.1 8 februari 2024 Page 65 of 104
                   </tracking_numbers>
                   <order>
                          <ordernumber>0012712921</ordernumber>
                          <linenumber>000100</linenumber>
                          <orderdate>20150216</orderdate>
                    </order>
                    <customerorder recipientsreference="Reference recipient">
                          <customer_ordernumber>Demo Dispatch</customer_ordernumber>
                          <customer_linenumber/>
                          <document_id/>
                   </customerorder>
             </dispatchline>
             <dispatchline dispatchlinenumber="000020">
                   <item>
                          <item_id>TAR-CN317</item_id>
                          <customer_item_id/>
                          <manufacturer_item_id>CN317</manufacturer_item_id>
                          <quantity unit="ST">2</quantity>
                          <item_description>Classic 17-18i C/Shell Blk</item_description>
                   </item>
                   <serial_numbers>
                          <serialnumber>XYZ12345</serialnumber>
                          <serialnumber>XYZ98765</serialnumber>
                   </serial_numbers>
                    <tracking_numbers>
                          <tracking_carrier>DPD</tracking_carrier>
                          <tracking_number>00000005118018400968</tracking_number>
                          <tracking_url>http://extranet.dpd.de/cgi-
                             bin/delistrack?typ=1&lang=nl&pknr=05118018400968</tracking_url>
                    </tracking_numbers>
                    <tracking_numbers>
                          <tracking_carrier>DPD</tracking_carrier>
                          <tracking_number>00000005118018400968</tracking_number>
                          <tracking_url>http://extranet.dpd.de/cgi-
                             bin/delistrack?typ=1&lang=nl&pknr=05118018400968</tracking_url>
                   </tracking_numbers>
                   <order>
                          <ordernumber>0012712921</ordernumber>
                          <linenumber>000200</linenumber>
                          <orderdate>20150216</orderdate>
                   </order>
                    <customerorder recipientsreference="Reference recipient">
                          <customer_ordernumber>Demo Dispatch</customer_ordernumber>
                          <customer_linenumber/>
                          <document_id/>
                   </customerorder>
             </dispatchline>
             <dispatchtrailer>
                    <total_number_of_units>4</total_number_of_units>
             </dispatchtrailer>
```
**OPACO** 

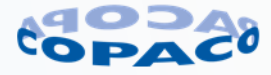

</dispatchadvice> </orderresponses>

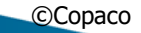

COPACO

COM.

©Copaco version number 6.4.1 8 februari 2024 Page 66 of 104

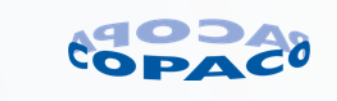

# **6.7.3. Detailed dispatch advice response (PAK) DTD description**

Detailed explanation of the XML fields.

# **Element (mandatory) orderresponses Element (optional)** dispatchadvice Element for PAK responses.

**Element (mandatory) dispatchheader**

#### **Element (mandatory) supplier**

This is the sales organisation, which was send in the initial order. Value will be: **COPACO** - (must be in capitals) for Copaco Nederland **6010** for Copaco Belgium

### **Element (mandatory)**

**dispatchnumber**

The reference number of ship note

#### **Element (mandatory) dispatchdate**

The date that we ship the goods

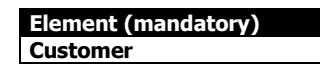

# **Element (mandatory)**

**custeomer\_id** Your customer number

**Element (optional)** customercontact

**Attribute (mandatory)**

**e-mail** E-mail address from contact person

# **Attribute (mandatory)**

**telephone**

Telephone number from contact person

#### **Attribute (mandatory) fax**

Fax number from contact person

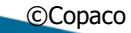

**COPACO COM** 

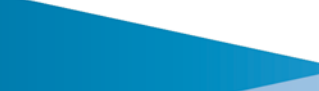

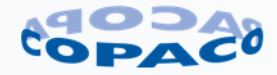

# **Element (mandatory)**

**ShipTo**

#### **Element (optional)**

addresscode Address code

#### **Element (mandatory) name1**

Name line 1

# **Element (mandatory)**

**name2**

Name line 2

#### **Element (mandatory) name3**

Name line 3

#### **Element (mandatory) name4**

Name line 4

#### **Element (mandatory) street**

Delivery address including number

# **Element (mandatory)**

**postalcode** Postal code of delivery address

# **Element (mandatory)**

**city** City of the delivery address

### **Element (mandatory)**

**country** Country of the delivery address

#### **Element (mandatory) dispatchline**

**Attribute (mandatory)**

# **dispatchlinenumber**

Our linenumber on the dispatch

# **Attribute (optional)**

part\_of\_linenumber

When this attribute has a value, it indicates that the product in this attribute is part of a bundle with our line number.

**Element (mandatory) item**

> **Element (mandatory) item\_id** Our part number

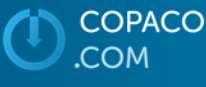

©Copaco version number 6.4.1 8 februari 2024 Page 68 of 104

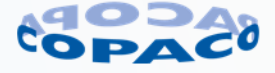

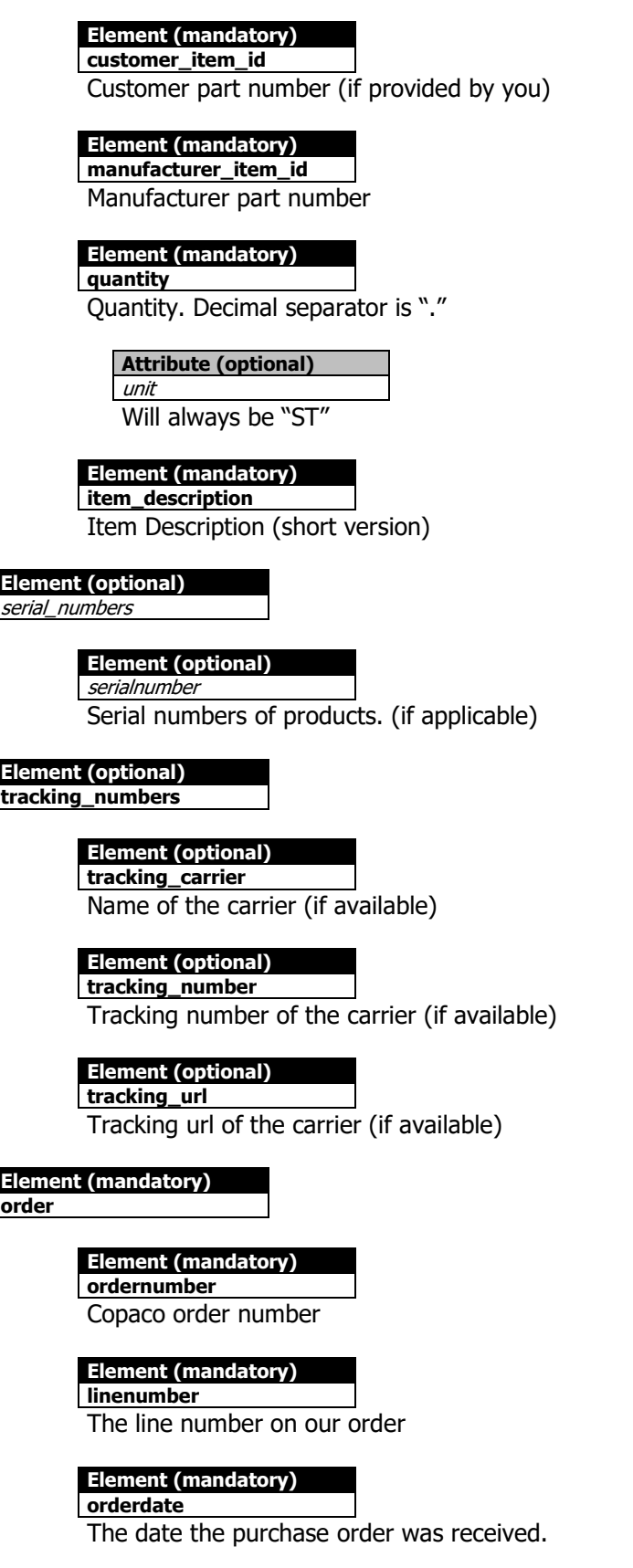

COPACO<br>.COM

©Copaco version number 6.4.1 8 februari 2024 Page 69 of 104

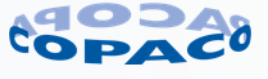

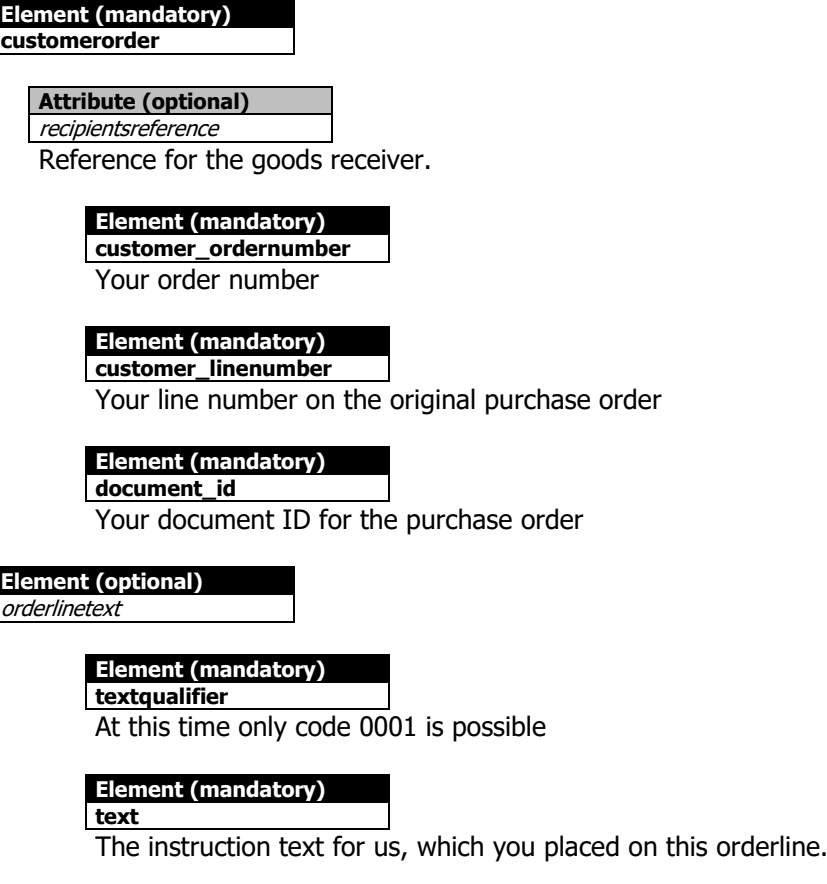

**Element (mandatory) dispatchtrailer**

**Element (mandatory)**

**total\_number\_of\_units** Total number of units shipped on this ship note (the sum of the quantity on the complete ship note)

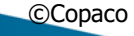

COPACO **COM** 

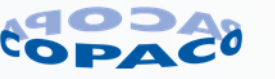

# **6.8. Invoice response (FAC)**

After shipment, an XML invoice will be generated.

• Multiple orders and/or dispatches can be merged into one invoice. An XML FAC message can therefor contain invoice lines for multiple orders and/or dispatches. Each invoice line contains a reference to customer order number, customer order line number, Copaco order number, Copaco order line number, Copaco dispatch number and Copaco dispatch line number.

# **6.8.1. Features invoice response**

The following features are available in the invoice response:

- Header
	- o Invoice type
	- o Copaco invoice number
	- o Invoice date and invoice expiration date
	- o Information of invoice Sender
	- o Information of invoiced billing party
	- o Information of invoiced customer
	- o Information of invoice payer
	- o End-user information e.g. registration of support packs or licenses at vendor.
- Invoice line
	- o Reference to Copaco order number and Copaco order line number
	- o Reference to Copaco dispatch number and Copaco dispatch line number
	- o Reference to Customer order number and customer line number
	- o Delivery address information
	- o Copaco product number
	- o Manufacturer number
	- o Customer product number
	- o Quantity invoiced
	- o Price per unit
	- o Invoice line amount
	- o VAT information
	- o Item costs
	- o Serial numbers
	- o End-user information e.g. registration of support packs or licenses at vendor.
	- o Serial number, sku and/or purchase date e.g. registration of support packs or licenses at vendor.
- Invoice trailer
	- o Costs
	- o Invoice amount excluding VAT
	- o VAT amount
	- o Invoice amount including VAT

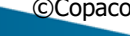

**OPACO COM** 

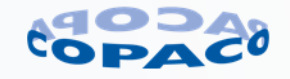

#### **6.8.2. Example 1**

Below an example of an XML FAC message for the Copaco Netherlands organisation.

#### <?xml version="**1.0**" encoding="**UTF-8**"?>

<!DOCTYPE orderresponses SYSTEM "**http://www.copaco.nl/dtd/orderresponses.dtd**">

<orderresponses>

<invoice>

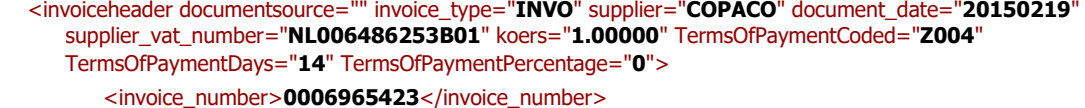

<invoice\_date>**20150219**</invoice\_date>

<invoice\_expiration\_date>**20150302**</invoice\_expiration\_date>

<invoice\_currency>**EUR**</invoice\_currency>

#### <invoice\_terms\_of\_payment\_text>**Betaling binnen 30 dagen netto**</invoice\_terms\_of\_payment\_text>

<invoice\_terms\_of\_delivery>**Levering af fabriek**</invoice\_terms\_of\_delivery>

#### </invoiceheader>

<InvoiceSender>

<name>**Copaco Nederland B.V.**</name>

<address>Hoevenweg 21</address>

- <postalcode>**5652 AW**</postalcode>
- <city>**Eindhoven**</city>
- <PObox>**7905**</PObox>
- <Postalcode\_PObox>**5605 SH**</Postalcode\_PObox>
- <city\_PObox>**Eindhoven**</city\_PObox>
- <country>**NEDERLAND**</country>
- <Telephone>**040-2 306 306**</Telephone>
- <Fax>**040-2 306 300**</Fax>
- <BankAccount>**012.45.78.369**</BankAccount>
- <IBAN>**NL08 BANK 0124 5783 69**</IBAN>
- <BIC>**BANKNL9X**</BIC>
- <VATnumber>**NL0098.65.321.Z.74**</VATnumber>
- <Website>**www.copaco.com**</Website>
- <ChamberOfCommerce>**19283746**</ChamberOfCommerce>
- <Swift/>

#### </InvoiceSender>

#### <BillTo>

**OPACO** 

- <BillToNumber>**000000012**</BillToNumber>
- <BillToName>**Demo Customer B.V.**</BillToName>
- <BillToName2/>
- <BillToName3/>
- <BillToName4/>
- <BillToStreet>**Demostreet 70**</BillToStreet>
- <BillToZip\_city>**9876 AB EINDHOVEN**</BillToZip\_city>
- <BillToPobox>**9800**</BillToPobox>
- <BillToPo\_city>**9800 KL EINDHOVEN**</BillToPo\_city>
- <BillTocontact e-mail="" telephone="**040-9876543**" fax="">**Demo Customer B.V.**</BillTocontact>
- <BillToVat\_number>**NL001234567B01**</BillToVat\_number>
- <BillToCountry>**NL**</BillToCountry>
- <BillToCountryName>**NEDERLAND**</BillToCountryName>

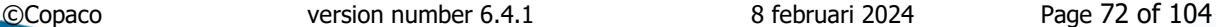

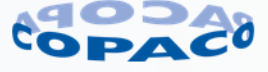
</BillTo> <invoicecustomer> <customer\_id>**0000000012**</customer\_id> <customer\_name1>**Demo Customer B.V.**</customer\_name1> <customer\_name2/> <customer\_name3/> <customer\_name4/> <customer\_street>**Demostreet 70**</customer\_street> <customer\_zip\_city>**9876 AB EINDHOVEN**</customer\_zip\_city> <customer\_pobox>**9800**</customer\_pobox> <customer\_country>**NL**</customer\_country> <customercontact e-mail="" telephone="**040-9876543**" fax="">**Demo Customer B.V.**</customercontact> <customer\_vat\_number>**NL001234567B01**</customer\_vat\_number> <customer\_countryname>NEDERLAND</customer\_countryname> </invoicecustomer> <InvoicePayer> <addresscode>**0000000012**</addresscode> <name1>**Demo Customer B.V.**</name1> <name2/>  $<$ name $3/$  $<$ name $4/$ <street>**Demostreet 70**</street> <postalcode>**9876 AB**</postalcode> <city>**EINDHOVEN**</city> <country>**NL**</country> </InvoicePayer> <end-user\_information> <end-user\_name1>**End-user (company) name 1**</end-user\_name1> <end-user\_name2>**End-user (company) name 2**</end-user\_name2> <end-user\_street>Street + housenumber</end-user\_street> <end-user\_postalcode>**postalcode**</end-user\_postalcode> <end-user\_city>**city**</end-user\_city> <end-user\_country>**country**</end-user\_country> <end-user\_firstname>First name</end-user\_firstname> <end-user\_lastname>**lastname**</end-user\_lastname> <end-user\_telephone>telephone number</end-user\_telephone> <end-user\_emailaddress>**email address**</end-user\_emailaddress> <end-user\_language>**language ISO-code**</end-user\_language> </end-user\_information> <invoiceline invoicelinenumber="**000100**" part\_of\_linenumber=""> <invoiceorder> <ordernumber>**0012712921**</ordernumber> <ShipTo> <name1>**Mr. D. Emo**</name1> <name2>**Second level floor**</name2>  $<$ name $3/$  $<$ name $4/$ <street>Testally 12</street> <postalcode>**1234 AB**</postalcode>

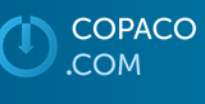

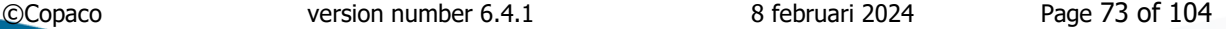

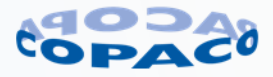

```
©Copaco version number 6.4.1 8 februari 2024 Page 74 of 104
                                 <city>Eindhoven</city>
                                 <country>NL</country>
                           </ShipTo>
                           <linenumber>000100</linenumber>
                           <orderdate>20150216</orderdate>
                           <dispatchnumber>0280001157</dispatchnumber>
                           <dispatchlinenumber>000010</dispatchlinenumber>
                           <dispatchdate>20150219</dispatchdate>
                    </invoiceorder>
                    <customerorder>
                          <customer_ordernumber>Demo invoice</customer_ordernumber>
                           <customer_linenumber/>
                           <document_id/>
                    </customerorder>
                    <invoice_item>
                           <item_id>TAR-CN313</item_id>
                          <customer_item_id/>
                          <manufacturer_item_id>CN313</manufacturer_item_id>
                           <quantity_ordered/>
                           <item_description>Classic 12-13.4i C/Shell Blk</item_description>
                          <price currency="EUR">12.96</price>
                           <discount_percentage>0</discount_percentage>
                           <net_price currency="EUR">12.96</net_price>
                           <quantity_invoiced unit="ST">2.000</quantity_invoiced>
                           <line_amount currency="EUR">25.92</line_amount>
                           <item_vat>
                                 <percentage>21.000</percentage>
                                 <amount currency="EUR">5.44</amount>
                                 <vatcode>A4</vatcode>
                                 <vatbase>25.92</vatbase>
                           </item_vat>
                           <item_costs>
                                 <ItemCostSign>+</ItemCostSign>
                                 <ItemCostCode>ZBB3</ItemCostCode>
                                 <ItemCostDescription>Recupel/Verw.bijdr.</ItemCostDescription>
                                 <ItemCostPrice>1.23</ItemCostPrice>
                                 <ItemCostAmount>2.46</ItemCostAmount>
                                 <ItemCostQuantity>2</ItemCostQuantity>
                                 <ItemCostVATPercentage>21.000</ItemCostVATPercentage>
                                 <ItemCostVATcode>A4</ItemCostVATcode>
                                 <ItemCostVATamount>0.52</ItemCostVATamount>
                                 <ItemCostVatBase>2.46</ItemCostVatBase>
                           </item_costs>
                           <item_costs>
                                 <ItemCostSign>+</ItemCostSign>
                                 <ItemCostCode>ZBB4</ItemCostCode>
                                 <ItemCostDescription>Bebat/Stibat</ItemCostDescription>
                                 <ItemCostPrice>2.34</ItemCostPrice>
                                 <ItemCostAmount>4.68</ItemCostAmount>
                                 <ItemCostQuantity>2</ItemCostQuantity>
```
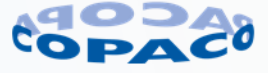

**COPACO OM** 

```
©Copaco version number 6.4.1 8 februari 2024 Page 75 of 104
                                 <ItemCostVATPercentage>21.000</ItemCostVATPercentage>
                                 <ItemCostVATcode>A4</ItemCostVATcode>
                                 <ItemCostVATamount>0.98</ItemCostVATamount>
                                 <ItemCostVatBase>4.68</ItemCostVatBase>
                          </item_costs>
                          <serialnumbers>
                                 <serialnumber>ABCD12345</serialnumber>
                                 <serialnumber>ABCD98765</serialnumber>
                          </serialnumbers>
                   </invoice_item>
             </invoiceline>
             <invoiceline invoicelinenumber="000200" part_of_linenumber="">
                    <invoiceorder>
                          <ordernumber>0012712921</ordernumber>
                          <ShipTo>
                          <name1>Mr. D. Emo</name1>
                          <name2>Second level floor</name2>
                          <name3/<name4/<street>Testally 12</street>
                          <postalcode>1234 AB</postalcode>
                          <city>Eindhoven</city>
                          <country>NL</country>
                          </ShipTo>
                          <linenumber>000200</linenumber>
                          <orderdate>20150216</orderdate>
                          <dispatchnumber>0280001157</dispatchnumber>
                          <dispatchlinenumber>000020</dispatchlinenumber>
                          <dispatchdate>20150219</dispatchdate>
                   </invoiceorder>
                   <invoice_item>
                          <item_id>TAR-CN317</item_id>
                          <customer_item_id/>
                          <manufacturer_item_id>CN317</manufacturer_item_id>
                          <quantity_ordered/>
                          <item_description>Classic 17-18i C/Shell Blk</item_description>
                          <price currency="EUR">22.50</price>
                          <discount_percentage>0</discount_percentage>
                          <net_price currency="EUR">22.50</net_price>
                          <quantity_invoiced unit="ST">2.000</quantity_invoiced>
                          <line_amount currency="EUR">45.00</line_amount>
                          <item_vat>
                                 <percentage>21.000</percentage>
                                 <amount currency="EUR">9.45</amount>
                                 <vatcode>A4</vatcode>
                                 <vatbase>45.00</vatbase>
                          </item_vat>
                          <item_costs>
                                 <ItemCostSign>+</ItemCostSign>
                                 <ItemCostCode>ZBB3</ItemCostCode>
```
**COPACO OM** 

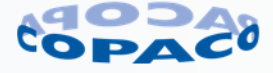

```
<ItemCostDescription>Recupel/Verw.bijdr.</ItemCostDescription>
```
<ItemCostPrice>**3.45**</ItemCostPrice>

<ItemCostAmount>**6.90**</ItemCostAmount>

<ItemCostQuantity>**2**</ItemCostQuantity>

<ItemCostVATPercentage>**21.000**</ItemCostVATPercentage>

<ItemCostVATcode>**A4**</ItemCostVATcode>

<ItemCostVATamount>**1.45**</ItemCostVATamount>

<ItemCostVatBase>**6.90**</ItemCostVatBase>

```
</item_costs>
```
<serialnumbers>

```
<serialnumber>XYZ12345</serialnumber>
```

```
<serialnumber>XYZ98765</serialnumber>
```

```
</serialnumbers>
```
</invoice\_item>

#### <orderline\_info>

<end-user\_orderline\_info>

<end-user\_orderline\_name1>**End-user (company) name 1**</end-user\_orderline\_name1> <end-user\_orderline\_name2>**End-user (company) name 2**</end-user\_orderline\_name2> <end-user\_orderline\_street>**Street + housenumber**</end-user\_orderline\_street> <end-user\_orderline\_postalcode>**postalcode**</end-user\_orderline\_postalcode> <end-user\_orderline\_city>**city (mandatory**)</end-user\_orderline\_city> <end-user\_orderline\_country>**country**</end-user\_orderline\_country> <end-user\_orderline\_firstname>First name</end-user\_orderline\_firstname> <end-user\_orderline\_lastname>**lastname**</end-user\_orderline\_lastname> <end-user\_orderline\_telephone>telephone number</end-user\_orderline\_telephone> <end-user\_orderline\_email>**email address**</end-user\_orderline\_email>

<end-user\_orderline\_language>**language ISO-code**</end-user\_orderline\_language> </end-user\_orderline\_info>

<registration\_info>

<registration>

<serial-number>serial number 1</serial-number>

<sku>**sku 1**</sku>

<purchase\_date>**purchase date 1**</purchase\_date>

</registration>

```
<registration>
```
<serial-number>serial number 2</serial-number>

```
<sku>sku 2</sku>
```
<purchase\_date>**purchase date 2**</purchase\_date>

```
</registration>
```

```
<registration>
```
<serial-number>serial number 3</serial-number>

```
<sku>sku 3</sku>
```
<purchase\_date>**purchase date 3**</purchase\_date>

```
</registration>
```
- </registration\_info>
- </orderline\_info>
- </invoiceline>
- <invoicetrailer>

```
<costs>
```

```
<sign>+</sign>
```
**OPACO** 

©Copaco version number 6.4.1 8 februari 2024 Page 76 of 104

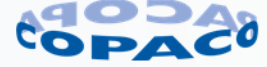

```
©Copaco version number 6.4.1 8 februari 2024 Page 77 of 104
                         <code>ZBB3</code>
                         <description>Recupel/Verw.bijdr.</description>
                         <amount currency="EUR">9.36</amount>
                         <costsVAT>
                                <VATpercentage>21.000</VATpercentage>
                                <VATcode>A4</VATcode>
                                <VatAmount>1.97</VatAmount>
                                <VatBase>9.360</VatBase>
                         </costsVAT>
                   </costs>
                   <costs>
                         <sign>+</sign>
                         <code>ZBB4</code>
                         <description>Bebat/Stibat</description>
                         <amount currency="EUR">4.68</amount>
                         <costsVAT>
                                <VATpercentage>21.000</VATpercentage>
                                <VATcode>A4</VATcode>
                                <VatAmount>0.98</VatAmount>
                                <VatBase>4.680</VatBase>
                         </costsVAT>
                   </costs>
                   <costs>
                         <sign>+</sign>
                         <code>ZVTR</code>
                         <description>Dropshipmentkosten</description>
                         <amount currency="EUR">9.4</amount>
                         <costsVAT>
                                <VATpercentage>21.000</VATpercentage>
                                <VATcode>A4</VATcode>
                                <VatAmount>1.97</VatAmount>
                                <VatBase>9.40</VatBase>
                         </costsVAT>
                   </costs>
                   <costs>
                         <sign>+</sign>
                         <code>ZHND</code>
                         <description>Handlingkosten</description>
                         <amount currency="EUR">11</amount>
                         <costsVAT>
                                <VATpercentage>21.000</VATpercentage>
                                <VATcode>A4</VATcode>
                                <VatAmount>2.31</VatAmount>
                                <VatBase>11.00</VatBase>
                         </costsVAT>
                   </costs>
                   <costs>
                         <sign>+</sign>
                         <code>ZORD</code>
                         <description>Orderkosten</description>
```
**COPACO COM** 

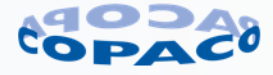

```
<amount currency="EUR">11</amount>
                          <costsVAT>
                                 <VATpercentage>21.000</VATpercentage>
                                 <VATcode>A4</VATcode>
                                 <VatAmount>2.31</VatAmount>
                                 <VatBase>11.00</VatBase>
                          </costsVAT>
                   </costs>
                   <invoice_amount_ex_VAT currency="EUR">116.36</invoice_amount_ex_VAT>
                   <invoice_VAT_amount currency="EUR">24.44</invoice_VAT_amount>
                   <invoice_amount_incl_VAT currency="EUR">140.80</invoice_amount_incl_VAT>
                   <COD_amount/>
                    <VATS>
                          <TotalVAT>
                                 <percentage>21.000</percentage>
                                 <amount currency="EUR">24.44</amount>
                                 <vatcode>A4</vatcode>
                                 <vatbase>116.36</vatbase>
                          </TotalVAT>
                   </VATS>
             </invoicetrailer>
      </invoice>
</orderresponses>
```
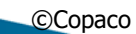

COPACO COM

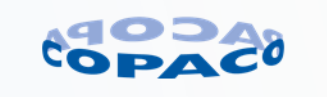

## **6.8.3. Detailed invoice response (FAC) DTD description**

Detailed explanation of the XML fields.

# **orderresponses**

**Element (mandatory)**

#### **Element (optional)**

**invoice** Element for FAC responses.

## **Element (mandatory)**

**invoiceheader**

**Attribute (mandatory) documentsource** This will be empty

### **Attribute (mandatory)**

**invoice\_type**

This will be INVO for invoices or CRME for credit notes

## **Attribute (mandatory)**

**supplier**

This is the sales organisation, which was send in the initial order. Value will be: **COPACO** - (must be in capitals) for Copaco Nederland

**6010** for Copaco Belgium

#### **Attribute (mandatory) document\_date**

The date the document is created

### **Attribute (mandatory)**

**supplier\_vat\_number** The VAT number of the supplier

#### **Attribute (optional)**

koers

Future use

#### **Attribute (optional)**

TermsOfPaymentCoded Code for term of payment.

### **Attribute (optional)**

TermsOfPaymentDays Number of day for deadline for payment

#### **Attribute (optional)**

TermsOfPaymentPercentage Percentage for term of payment

**Element (mandatory)**

**invoice\_number**

The number of the invoice

**COPACO COM** 

©Copaco version number 6.4.1 8 februari 2024 Page 79 of 104

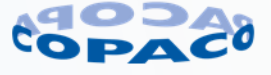

#### **Element (mandatory)**

**invoice\_date**

The date of the invoice (format is YYYYMMDD)

#### **Element (mandatory)**

**invoice\_expiration\_date** The expiration date of the invoice (format is YYYYMMDD)

#### **Element (mandatory)**

**invoice\_currency**

The overall currency of the invoice

#### **Element (mandatory)**

**invoice\_terms\_of\_payment\_text**

The payment terms in text (Dutch)

#### **Element (mandatory)**

**invoice\_terms\_of\_delivery**

The shipment terms in text (Dutch)

#### **Element (optional)**

**TrackingNumber** 

Tracking number of the carrier (if available)

#### **Element (optional) StornoNumber**

Storno number

## **Element (optional)**

IdealPaymentCode

payment code if order is payed with iDEAL (Netherlands) of Bancontact (Belgium).

#### **Element (mandatory)**

**InvoiceSender**

**city**

Information of the sender of the invoice.

#### **Element (mandatory)**

**name**

Name of the organisation of the invoice sender

## **Element (mandatory)**

**address**

Address including number of the invoice sender

### **Element (mandatory)**

**postalcode**

Postalcode of the invoice sender

#### **Element (mandatory)**

City of the invoice sender.

## **Element (optional)**

PObox

PO box number of the invoice sender.

**COPACO COM** 

©Copaco version number 6.4.1 8 februari 2024 Page 80 of 104

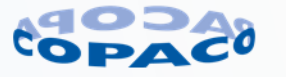

#### **Element (optional)**

Postalcode\_PObox

Postal code for PO box number of the invoice sender.

#### **Element (optional)** city\_PObox

City for the PO box number of the invoice sender.

#### **Element (mandatory) country**

Country of the invoice sender

#### **Element (mandatory)**

**Telephone** Telephone number of the invoice sender.

### **Element (mandatory)**

**Fax**

Fax number of the invoice sender.

#### **Element (mandatory)**

**BankAccount**

Bank account number of the invoice sender.

#### **Element (mandatory) IBAN**

IBAN number of the invoice sender.

#### **Element (mandatory)**

**BIC**

BIC code of the invoice sender.

#### **Element (mandatory) VATnumber**

VAT number of the invoice sender.

### **Element (mandatory)**

**Website** Website of the invoice sender.

#### **Element (mandatory) ChamberOfCommerce**

Chamber of Commerce number of the invoice sender.

## **Element (optional)**

**Swift** 

Swift code of the invoice sender.

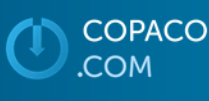

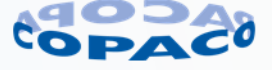

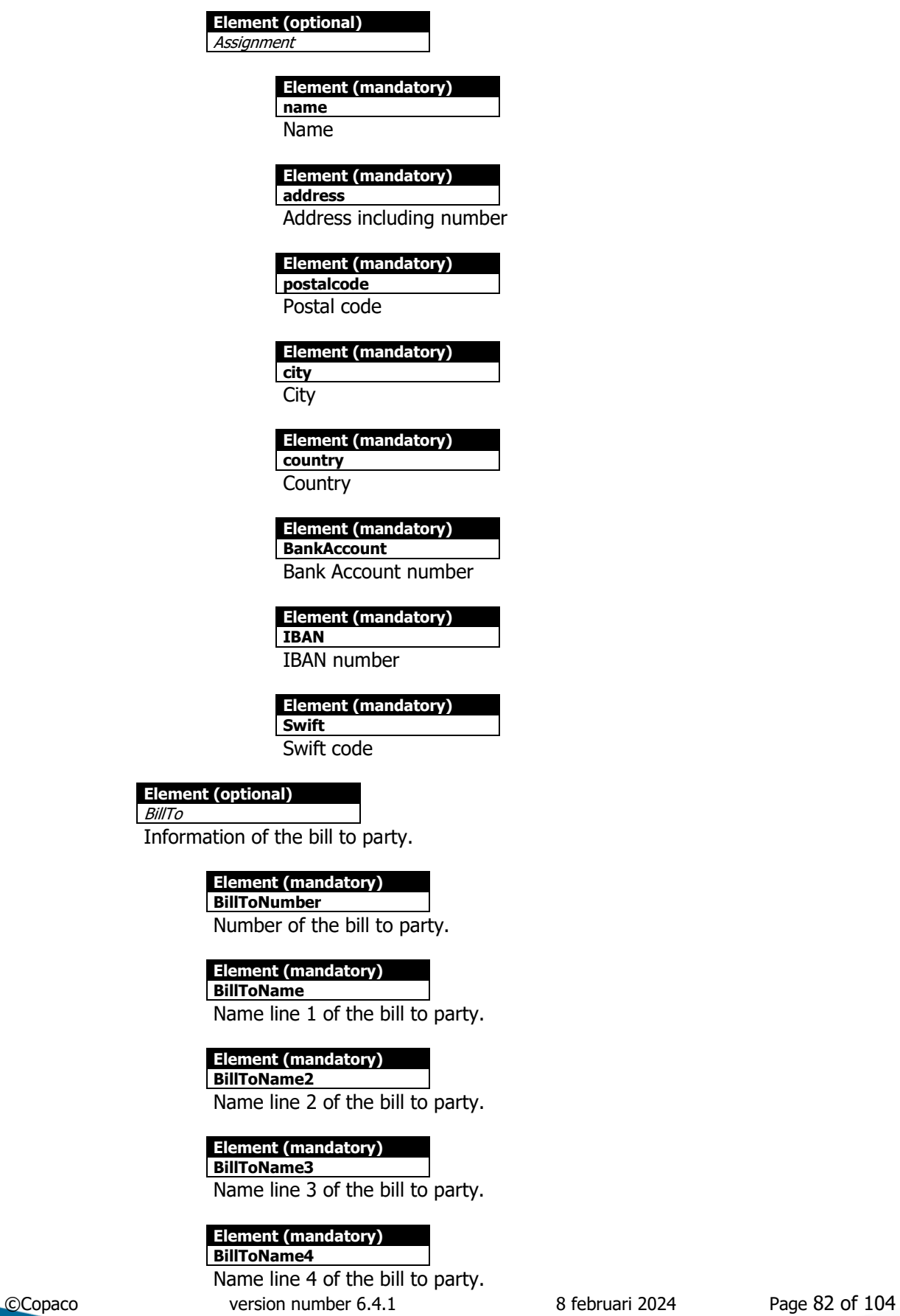

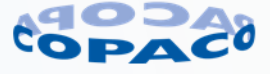

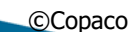

BillTo

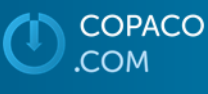

#### **Element (mandatory)**

**BillToStreet** Address including number of the bill to party

**Element (mandatory)**

**BillToZip\_city**

Postal code of the bill to party.

## **Element (mandatory)**

**BillToPobox** PO box number of the bill to party

**Element (mandatory)**

**BillToPo\_city**

City of the bill to party

**Element (mandatory) BillTocontact**

### **Attribute (mandatory)**

**e-mail** Email address of the bill to party.

**Attribute (mandatory) telephone**

Telephone number of the bill to party.

### **Attribute (mandatory)**

**fax**

Fax number of the bill to party.

#### **Element (mandatory)**

**BillToVat\_number** Vat number of the bill to party.

### **Element (mandatory)**

**BillToCountry** Country code of the bill to party.

### **Element (mandatory)**

**BillToCountryName** Country of the bill to party.

## **Element (mandatory)**

**invoicecustomer** Information of the invoice customer

#### **Element (mandatory)**

**customer\_id** Number of the invoice customer.

#### **Element (optional)**

customer\_name1 Name line 1 of the invoice customer.

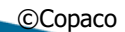

©Copaco version number 6.4.1 8 februari 2024 Page 83 of 104

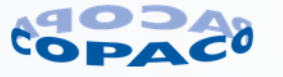

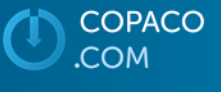

#### **Element (optional)**

customer\_name2

Name line 2 of the invoice customer.

#### **Element (optional)**

customer\_name3 Name line 3 of the invoice customer.

#### **Element (optional)**

customer\_name4 Name line 4 of the invoice customer.

#### **Element (optional)**

customer\_street Address including number 1 of the invoice customer.

#### **Element (optional)**

customer\_zip\_city

Postal code of the invoice customer.

#### **Element (optional)**

customer\_pobox

PO box number of the invoice customer.

#### **Element (optional)** customer\_po\_city

City for the PO box number of the invoice customer.

#### **Element (optional)**

customer\_country Country of the invoice customer.

#### **Element (optional)**

Customercontact

**telephone**

**Attribute (mandatory)**

**e-mail** Email address of the invoice customer.

#### **Attribute (mandatory)**

Telephone number of the invoice customer.

#### **Attribute (mandatory) fax**

Fax number of the invoice customer.

#### **Element (optional)**

customer\_vat\_number

VAT number of the invoice customer.

#### **Element (optional)**

customer\_language

## Language number of the invoice customer.

**Element (optional)**

betaler Future use

©Copaco version number 6.4.1 8 februari 2024 Page 84 of 104

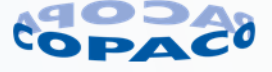

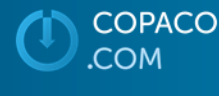

## **Element (optional)**

customer\_countryname Country of the invoice customer.

#### **Element (optional)**

customer\_vat\_number2 Second VAT number of the invoice customer.

## **Element (mandatory)**

**InvoicePayer**

Information of the invoice payer

**Element (optional)** addresscode

Number of the invoice payer.

#### **Element (mandatory)**

**name1** Name line 1 of the invoice payer.

**Element (mandatory)**

**name2** Name line 2 of the invoice payer.

**Element (mandatory)**

**name3** Name line 3 of the invoice payer.

**Element (mandatory) name4**

Name line 4 of the invoice payer.

**Element (mandatory)**

**street**

Address including number of the invoice payer.

**Element (mandatory)**

**postalcode** Postal code of the invoice payer.

## **Element (mandatory)**

**city**

City of the invoice payer.

## **Element (mandatory)**

**country** Country of the invoice payer.

**Element (optional)**

**HeaderText** Future use

**COPACO** 

**COM** 

©Copaco version number 6.4.1 8 februari 2024 Page 85 of 104

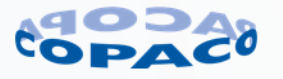

#### **Element (optional)**

end-user\_information

End-user information. Depending on type of order or product necessary to process the order. E.g. for registration of support packs or licenses at vendor.

#### **Remarks:**

- Although some XML elements are optional, they may be mandatory depending on type of order or product. Please consult Sales department which information is mandatory.
- Maximum length is defined according the Copaco ERP system. Maximum length may be less in the connected system e.g. in the system at the vendor for registration of support packs or licenses.

#### **Element (mandatory)**

**end-user\_name1** End-user (company) name field 1

Maximum length: 35 characters

#### **Element (optional)**

end-user\_name2

End-user (company) name field 2

Maximum length: 35 characters

**Element (mandatory) end-user\_street**

End-user street address including housenumber

Maximum length: 35 characters

### **Element (mandatory)**

**end-user\_postalcode** End-user postalcode. Syntax for postalcode:

- Netherlands: "1234 AB"
- Belgium: "1234"
- Luxembourg: "1234"
- France: "12345"

Syntax postalcode for other countries are available on request.

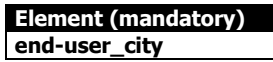

End-user city

Maximum length: 35 characters

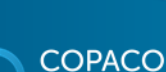

COM

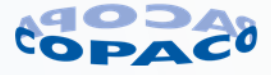

## **Element (mandatory)**

**end-user\_country** NL = Netherlands

BE = Belgium

 $LU = Luxembourg$ 

FR = France

 $DE =$ 

Country codes for other countries are available on request.

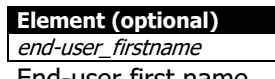

End-user first name

Maximum length: 35 characters

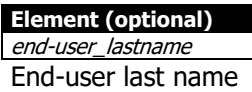

Maximum length: 35 characters

## **Element (optional)**

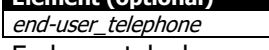

End-user telephone number in the international format with plus sign (+) before the country code. Area code must be sent without leading zero. Example: +31981234567

+31: Country code for the Netherlands 98: Area code 098 without leading zero 1234567: Subscriber number

### **Element (optional)**

end-user\_emailaddress End-user email address

Maximum length: 70 characters

## **Element (optional)**

end-user\_language

End-user language based on the 'alpha-2' ISO country code

- NL = Dutch (also for Dutch speaking region in Belgium)
- $EN =$  English
- FR = French (also for French speaking region in Belgium) DE = German

See link below for list of ISO country codes: [https://en.wikipedia.org/wiki/List\\_of\\_ISO\\_3166\\_country\\_codes](https://en.wikipedia.org/wiki/List_of_ISO_3166_country_codes)

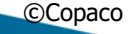

**OPACO COM** 

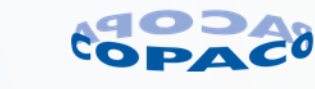

#### **Element (optional)**

invoiceline Information about the invoice line

> **Element (optional)** invoiceorder

**Element (mandatory) ordernumber**

The Copaco order number for which this invoice is created.

#### **Element (optional)**

**ShipTo** 

#### **Element (optional)**

addresscode

Address code of the shipment address

**Element (mandatory)**

**name1** Name line 1 of the shipment address.

#### **Element (mandatory)**

**name2** Name line 2 of the shipment address.

**Element (mandatory) name3**

Name line 3 of the shipment address.

#### **Element (mandatory) name4**

Name line 4 of the shipment address.

**Element (mandatory) street**

Address including number of the shipment address.

#### **Element (mandatory)**

**postalcode**

Postal code of the shipment address.

#### **Element (mandatory) city**

City of the shipment address.

#### **Element (mandatory)**

**country**

Country of the shipment address.

### **Element (optional)**

VATcode VAT code of the shipment address.

#### **Element (optional)**

countryname

Country of the shipment address.

©Copaco version number 6.4.1 8 februari 2024 Page 88 of 104

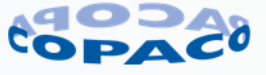

**COPACO** 

**COM** 

#### **Element (mandatory)**

**linenumber**

Our line number on the order

**Element (mandatory)**

**orderdate**

The date the purchase order was created. (format is YYYYMMDD)

#### **Element (mandatory)**

**dispatchnumber**

The dispatchnumber for this line

#### **Element (mandatory) dispatchlinenumber**

The linenumber of this line on the dispatch advice

#### **Element (mandatory)**

**dispatchdate**

The date of the dispatch

#### **Element (optional)**

ordertext

#### **Element (mandatory) textqualifier**

If provided in the order we will use this tag (The value ZXML is exactly the same as 0001)

### **Element (mandatory)**

**text**

The text provided with the qualifier 0001 on header level

## **Element (optional)**

ProjectReference Project reference number

## **Element (optional)**

ProjectName Project reference name

**Element (optional)** customerorder

> **Attribute (optional)** recipientsreference

#### **Element (mandatory)**

**customer\_ordernumber** Your order number

## **Element (mandatory)**

## **customer\_linenumber**

Your line number on the original purchase order

#### **Element (mandatory)**

**document\_id**

©Copaco version number 6.4.1 8 februari 2024 Page 89 of 104 Your document ID for the purchase order

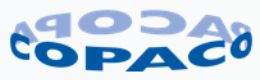

**COPACO COM** 

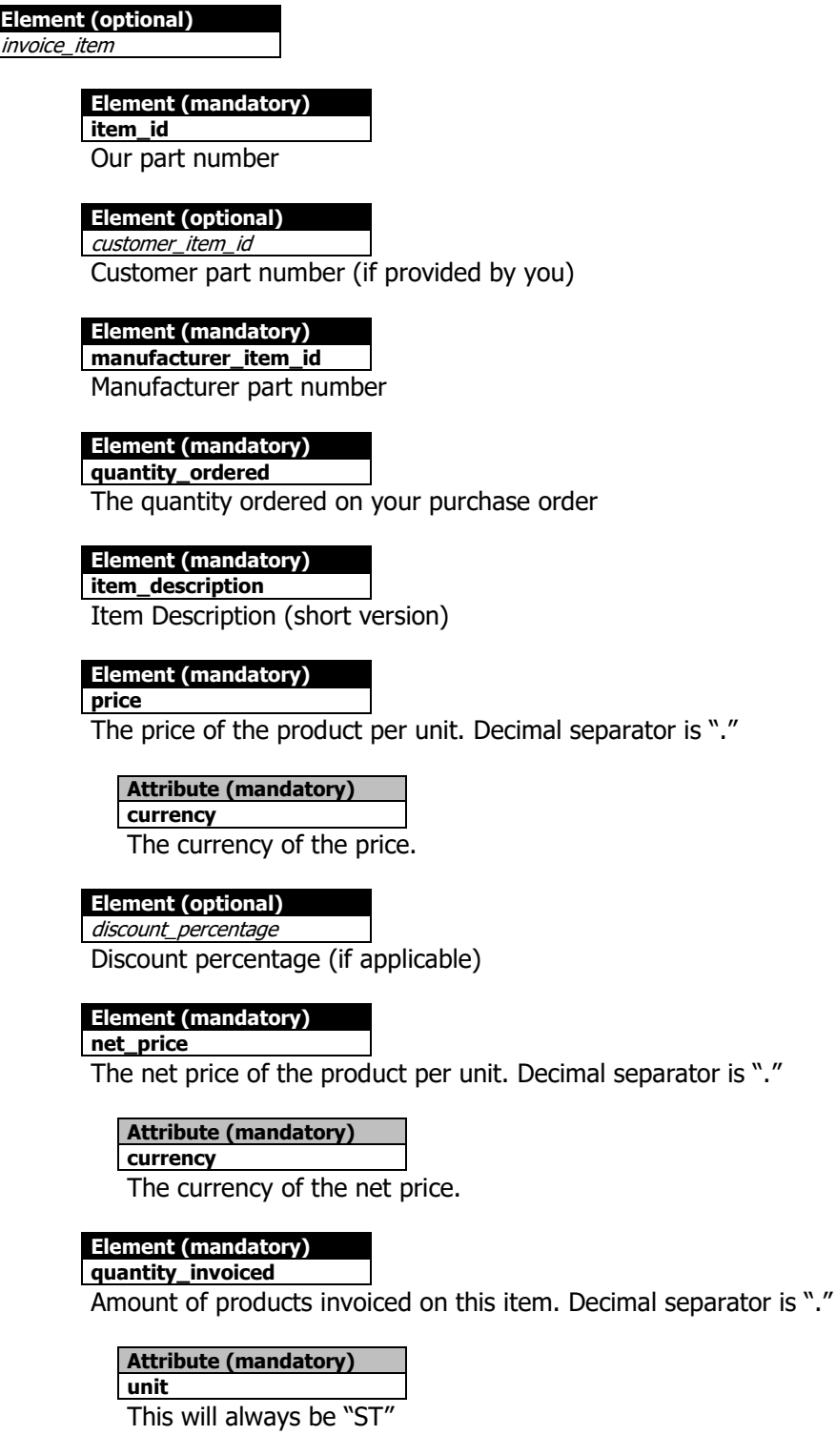

#### **Element (mandatory)**

**line\_amount**

The total line amount (net\_price multiplied by quantity invoiced). Decimal separator is "."

**COPACO COM** 

©Copaco version number 6.4.1 8 februari 2024 Page 90 of 104

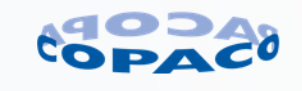

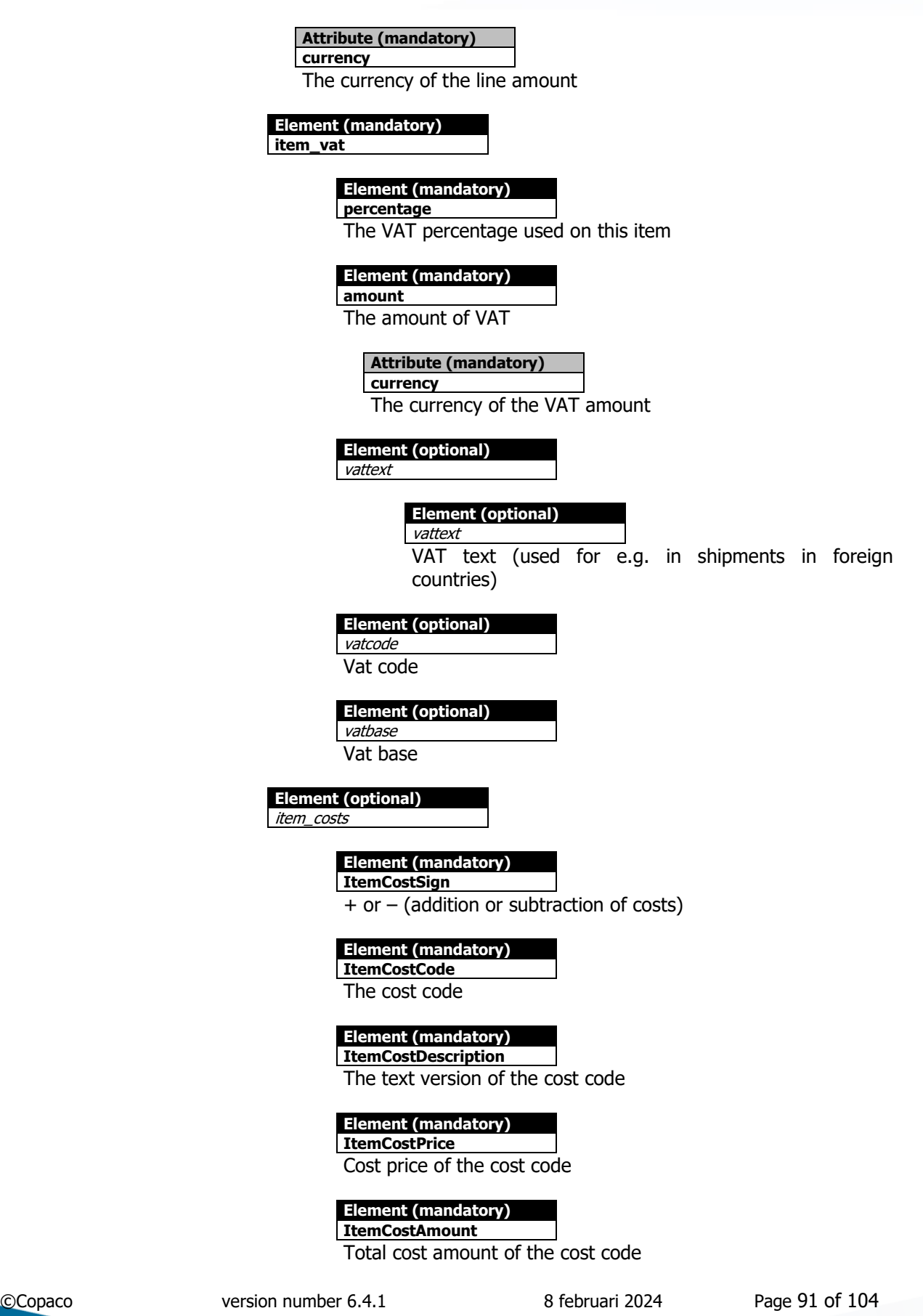

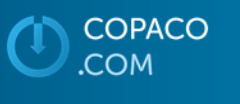

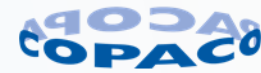

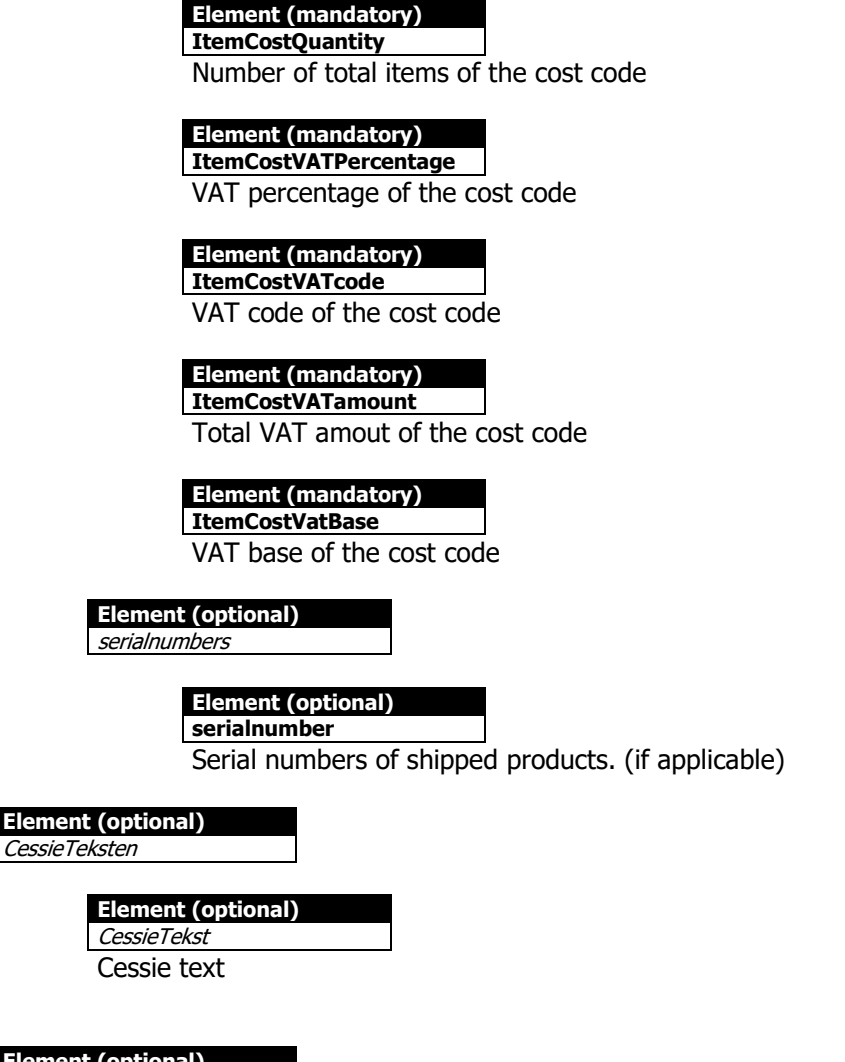

**Element (optional)** orderline\_info

Additional information for order line. Depending on type of order or product necessary to process the order.

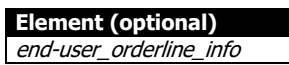

End-user information for order line. Depending on type of order or product necessary to process the order. E.g. for registration of support packs or licenses at vendor.

#### **Remarks:**

- Although some XML elements are optional, they may be mandatory depending on type of order or product. Please consult Sales department which information is mandatory.
- Maximum length is defined according the Copaco ERP system. Maximum length may be less in the connected system e.g. in the system at the vendor for registration of support packs or licenses.

COPACO **COM** 

©Copaco version number 6.4.1 8 februari 2024 Page 92 of 104

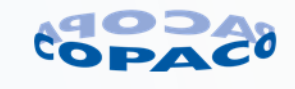

#### **Element (mandatory)**

**end-user\_orderline\_name1** End-user (company) name field 1

Maximum length: 35 characters

**Element (optional)** end-user\_ orderline\_name2

End-user (company) name field 2

Maximum length: 35 characters

#### **Element (mandatory)**

**end-user\_ orderline\_street** End-user street address including housenumber

Maximum length: 35 characters

### **Element (mandatory)**

**end-user\_ orderline\_postalcode**

End-user postalcode. Syntax for postalcode:

- Netherlands: "1234 AB"
- Belgium: "1234"
- Luxembourg: "1234"
- France: "12345"

Syntax postalcode for other countries are available on request.

#### **Element (mandatory)**

**end-user\_ orderline\_city** End-user city

Maximum length: 35 characters

#### **Element (mandatory)**

**end-user\_ orderline\_country**

- $NL = Netherlands$
- BE = Belgium
- $LU = Luxembourg$
- FR = France
- $DE = Germany$

Country codes for other countries are available on request.

#### **Element (optional)**

end-user\_ orderline\_firstname End-user first name

Maximum length: 35 characters

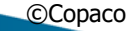

**COPACO** 

**COM** 

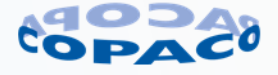

#### **Element (optional)**

end-user\_ orderline\_lastname End-user last name

Maximum length: 35 characters

## **Element (optional)**

end-user\_ orderline\_telephone

End-user telephone number in the international format with plus sign (+) before the country code. Area code must be sent without leading zero. Example: +31981234567 +31: Country code for the Netherlands 98: Area code 098 without leading zero

1234567: Subscriber number

#### **Element (optional)**

end-user\_ orderline\_emailaddress End-user email address

Maximum length: 70 characters

#### **Element (optional)**

end-user\_ orderline\_language End-user language based on the 'alpha-2' ISO country code

NL = Dutch (also for Dutch speaking region in Belgium)  $EN =$  English

 $FR =$  French (also for French speaking region in Belgium) DE = German

See link below for list of ISO country codes: [https://en.wikipedia.org/wiki/List\\_of\\_ISO\\_3166\\_country\\_codes](https://en.wikipedia.org/wiki/List_of_ISO_3166_country_codes)

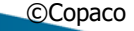

COPACO COM

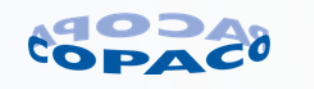

#### **Element (optional)**

registration\_info

Registration information for order line. Depending on type of order or product necessary to process the order. E.g. for registration of support packs or licenses at vendor.

#### **Remarks:**

- Although some XML elements are optional, they may be mandatory depending on type of order or product. Please consult Sales department which information is mandatory.
- Maximum length is defined according the Copaco ERP system. Maximum length may be less in the connected system e.g. in the system at the vendor for registration of support packs or licenses.

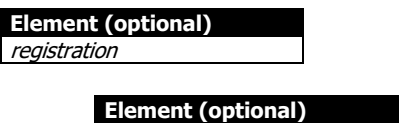

serial-number

Serial number of product that is registered.

**Element (optional)** sku

Product number or sku of product that is registered.

**Element (optional)** purchase\_date

Purchase date of product for that is registered.

**Element (mandatory) invoicetrailer**

> **Element (mandatory) costs**

> > **Element (mandatory)**

**sign**

 $+$  or  $-$  (addition or subtraction of costs)

#### **Element (mandatory)**

**code**

The cost code

#### **Element (mandatory)**

**description** The text version of the cost code

### **Element (mandatory)**

**amount**

The amount of costs

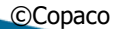

**COPACO COM** 

©Copaco version number 6.4.1 8 februari 2024 Page 95 of 104

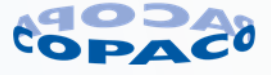

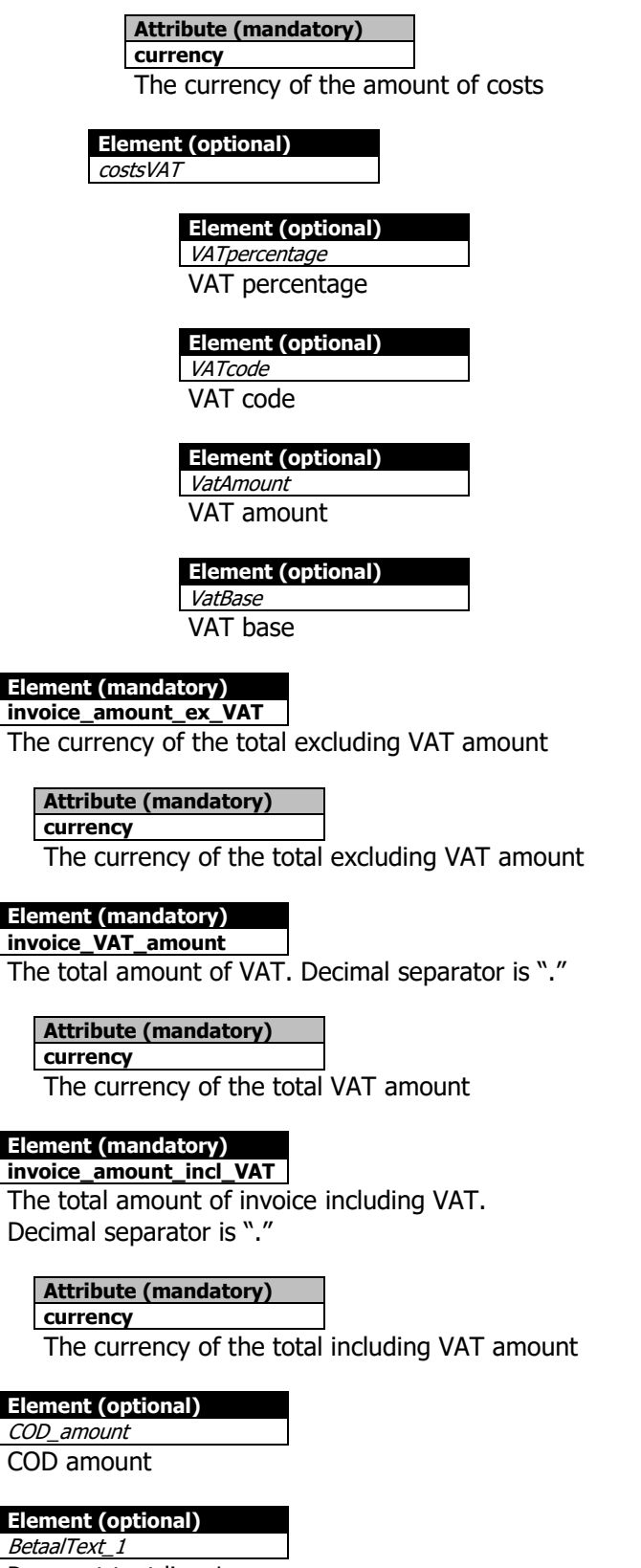

Payment text line 1

COPACO

COM.

©Copaco version number 6.4.1 8 februari 2024 Page 96 of 104

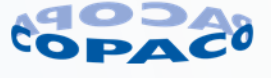

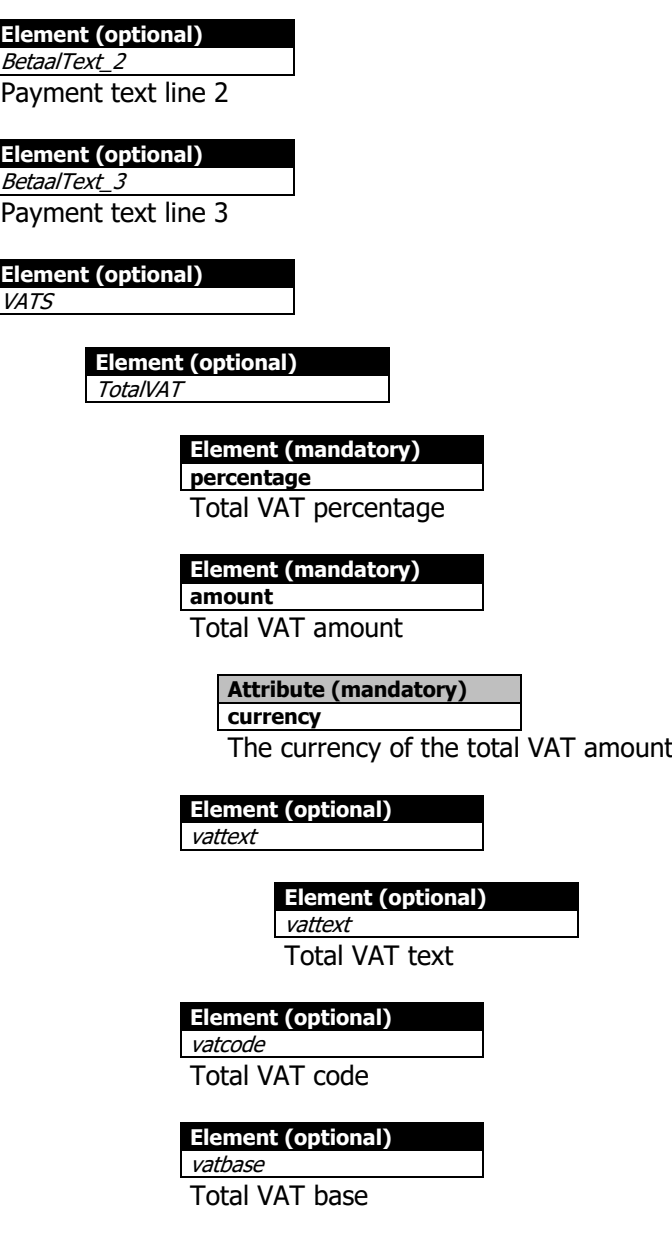

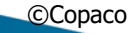

COPACO

.COM

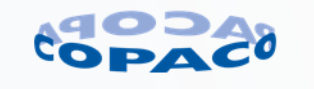

# **7. Real - time ATP check**

The real-time ATP check is a HTTP request which returns price and availability. The response contains:

- Our product number
- Product description
- Vendor product number
- Your net/net price
- Levies
- Current stock
- ATP information

### **Remarks:**

The purpose of real-time ATP check is a last check before sending an XML order.

The real-time ATP check is not mentioned for updating all prices in a database and therefor is limited to 250 request a day.

## **7.1. How does it work?**

By sending an http request towards our XML gateway.

### Checking with our item number:

```
http://connect.copaco.com/ATP/?distributor_id=AAAAA&cust_id=BBBBB&sender_id=
CCCCC&item_id=DDDDD
```
### Checking with vendor item number:

*http://connect.copaco.com/ATP/?distributor\_id=AAAAA&cust\_id=BBBBB&sender\_id= CCCCC&vendoritem\_id=DDDDD*

### Syntax explanation

- Distributor ID: This must be the static value:
	- COPACO for Copaco Nederland B.V.
	- 6010 for Copaco Belgium
- Cust\_id: This is your customer number in our ERP system. This value is static.
- Sender\_id: This is the sender\_id (security code) that we have sent you by mail. This also is a static value.
- Item\_id: This is a variable field, which must contain the Copaco product number for the product you wish to get information from.
- vendoritem id: This is a variable field, which must contain the vendor product number for the product you wish to get information from.

### **Important note:** When vendors use reading signs these have to be translated into HTML safe code.

For example the actual HP product numbers can contain the #-sign. This #-sign however is for URL's a special sign which cannot be used. To have the Realtime price/stock-check work, any request which contains a product number that includes this #-sign, should be translated to "HTML/URL-safe" %23. For example:

http://connect.copaco.com/ATP/?distributor-

id=COPACO&cust\_id=demo&sender\_id=demo&vendoritem\_id=P9008T%23ABB

**OPACO COM** 

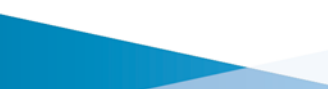

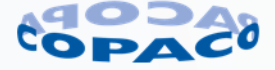

## **7.1.1. Example 1**

Below an example of an ATP check for:

- The Copaco Netherlands organisation.
- Customer number 12
- Sender-ID 123456789
- Copaco product number HPDC369A

http://connect.copaco.com/atp/?distributor\_id=**COPACO**&cust\_id=**12**&sender\_id=**123456789**&item\_id=**HPDC369A**

### **7.1.2. Example 2**

Below an example of an ATP check for:

- The Copaco Netherlands organisation.
- Customer number 12
- Sender-ID 123456789
- Vendor product number DC369A

http://connect.copaco.com/atp/?distributor\_id=**COPACO**&cust\_id=**12**&sender\_id=**123456789**&vendoritem\_id=**DC369A**

## **7.1.3. Example 3**

Below an example of an ATP check for:

- The Copaco Belgium organisation.
- Customer number 12
- Sender-ID 123456789
- Copaco product number HPDC369A

http://connect.copaco.com/atp/?distributor\_id=**6010**&cust\_id=**12**&sender\_id=**123456789**&item\_id=**HPDC369A**

#### **7.1.4. Example 4**

Below an example of an ATP check for:

- The Copaco Belgium organisation.
- Customer number 12
- Sender-ID 123456789
- Vendor product number DC369A

http://connect.copaco.com/atp/?distributor\_id=**6010**&cust\_id=**12**&sender\_id=**123456789**&vendoritem\_id=**DC369A**

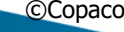

**OPACO COM** 

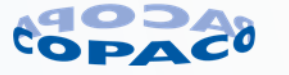

## **7.2. ATP check XML response**

The ATP check results in a XML response.

### **7.2.1. Detailed ATP check DTD description**

Below the detailed explanation of the XML fields.

#### **Tag (mandatory)**

**ATPcheck**

The main tag for the XML ATP check

#### **Attribute (mandatory)**

**item\_id** This field contains the Copaco product number

## **Attribute (mandatory)**

**Error**

This field contains the error number. The following error codes with their corresponding error text are available:

- $\bullet$  A = Daily limit exceeded
- $\bullet$  1 = Error in parameter
- $2 =$  Unknown distributor
- $3 =$  Unknown customer
- $\bullet$  4 = Error in sender-id
- $7 =$  No ATP data for item

### **Attribute (mandatory)**

#### **error\_text**

This field contains the error text. The following error codes with their corresponding error text are available:

- $\bullet$  A = Daily limit exceeded
- $1 =$  Error in parameter<br>•  $2 =$  Unknown distribute
- $2 =$  Unknown distributor
- $3 =$  Unknown customer
- $\bullet$  4 = Error in sender-id
- $7 =$  No ATP data for item

#### **Attribute (mandatory) item\_description**

This field contains the item description

## **Attribute (mandatory)**

**vendor\_id**

This field contains the vendor product number

## **Attribute (mandatory)**

**Stock**

This field contains the current available stock

## **Attribute (mandatory)**

#### **Currency** The currency in which the price is stated Currently only EUR (EURO) is allowed

COPACO **COM** 

©Copaco version number 6.4.1 8 februari 2024 Page 100 of 104

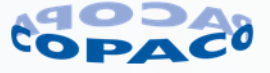

**Attribute (mandatory)**

**Price** Your net/net price

## **Attribute (mandatory)**

**price\_incl\_levies**

Your price including levies

#### **Attribute (optional)**

**Levies** 

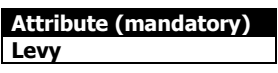

#### **Element (mandatory) Code**

Code of levy

- For the Copaco Netherlands organisation: ZBB1, ZBB3, ZBB4 and ZBB7
- For the Copaco Belgium organisation ZBB1, ZBB2, ZBB3 and ZBB4

### **Element (mandatory)**

**Description**

Description of the levy.

- ZBB1 = Auvibel/Thuiskopie
- ZBB2 = Reprobel
- ZBB3 = Recupel/Verw.bijdr.
- $ZBB4 = Bebat/Stibat$
- ZBB7 = Auvibel/Thuiskopie

#### **Element (mandatory) Amount**

Amount of the levy

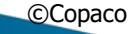

**COPACO** 

COM.

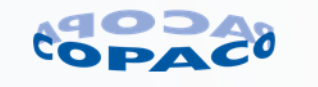

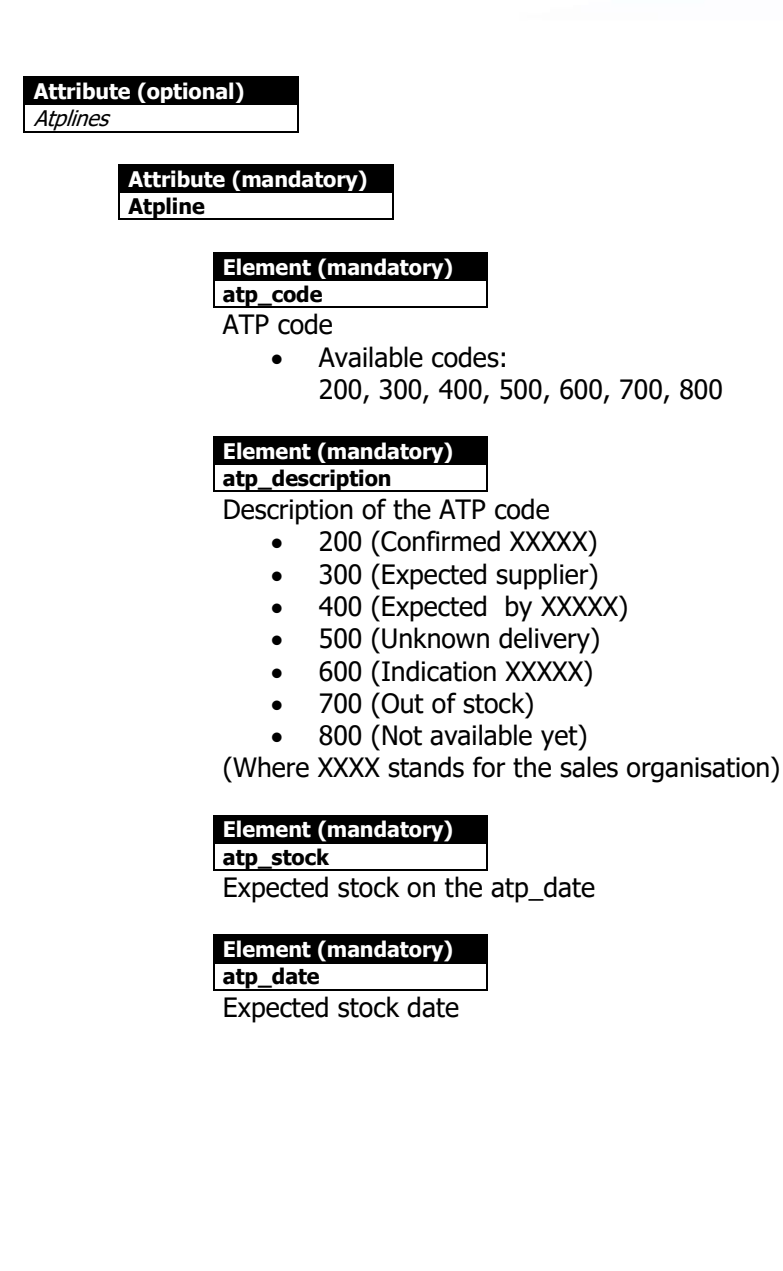

COPACO

COM.

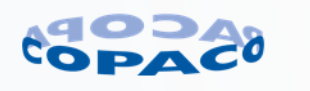

## **7.2.2. Example 1**

Below a result for an ATP check

- Product with multiple levies
- Product with multiple ATP lines

```
<?xml version="1.0" encoding="UTF-8"?>
<ATPcheck>
   <item_id>HPDC369A</item_id>
   <error>0</error>
   <error_text>Successfully executed</error_text>
   <item_description>HP USB 2 Button optical mouse scroll black</item_description>
   <vendor_id>DC369A</vendor_id>
  <stock>5</stock>
   <currency>EUR</currency>
   <price>10.22</price>
   <price_incl_levies>10.38</price_incl_levies>
   <levies>
      <levy>
       \frac{1}{2}zBB3</code>
        <description>Recupel/Verw.bijdr.</description>
        <amount>0.04</amount>
      </levy>
      <levy>
        <code>ZBB4</code>
        <description>Bebat/Stibat</description>
        <amount>0.12</amount>
      </levy>
   </levies>
   <atplines>
      <atpline>
        <atp_code>400</atp_code>
        <atp_description>Expected Copaco</atp_description>
        <atp_stock>90</atp_stock>
        <atp_date>20150216</atp_date>
      </atpline>
      <atpline>
        <atp_code>600</atp_code>
       <atp_description>Indication Copaco</atp_description>
       <atp_stock>0</atp_stock>
        <atp_date>20150219</atp_date>
      </atpline>
   </atplines>
</ATPcheck>
```
**COPACO** 

**COM** 

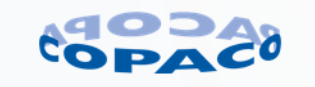

## **7.3. Maximum use**

You may use the ATP tool for price and availability 250 times per day. This limit is set to prevent abuse. If you want to use more than 250 calls a day please consult our Copaco Customer Connections [\(CustomerConnections@copaco.com\)](mailto:CustomerConnections@copaco.com) department.

## **7.4. Robots/scheduled Scripts/Cron Jobs**

It is not allowed to use the tool with automated processes to update prices and or stock. The tool is meant for normal use. If we detect abuse, you will be disconnected directly. For updating large quantities of product numbers other methods are available. Please contact the Copaco Customer Connections department [\(CustomerConnections@copaco.com\)](mailto:CustomerConnections@copaco.com).

**COPACO** COM

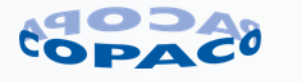